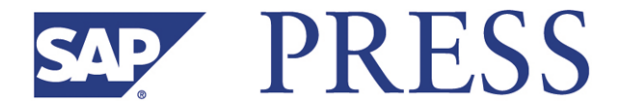

Martin Murray

# **Materials Management with SAP® ERP: Functionality and Technical Configuration**

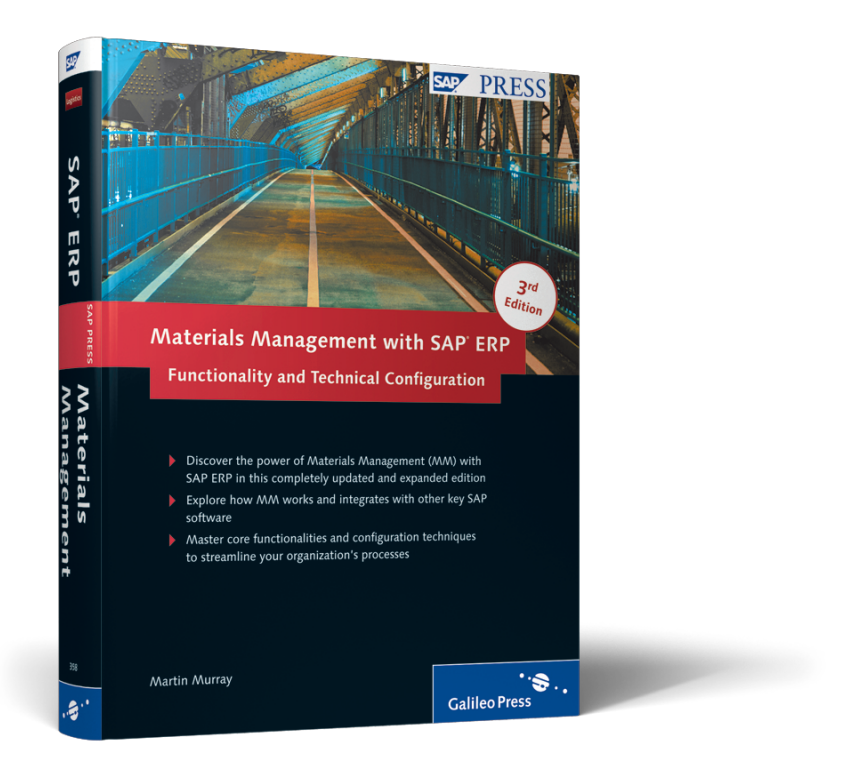

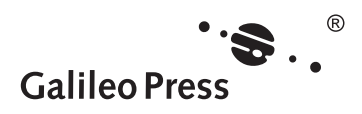

**www.sap-press.com**

Bonn � Boston

# **Contents at a Glance**

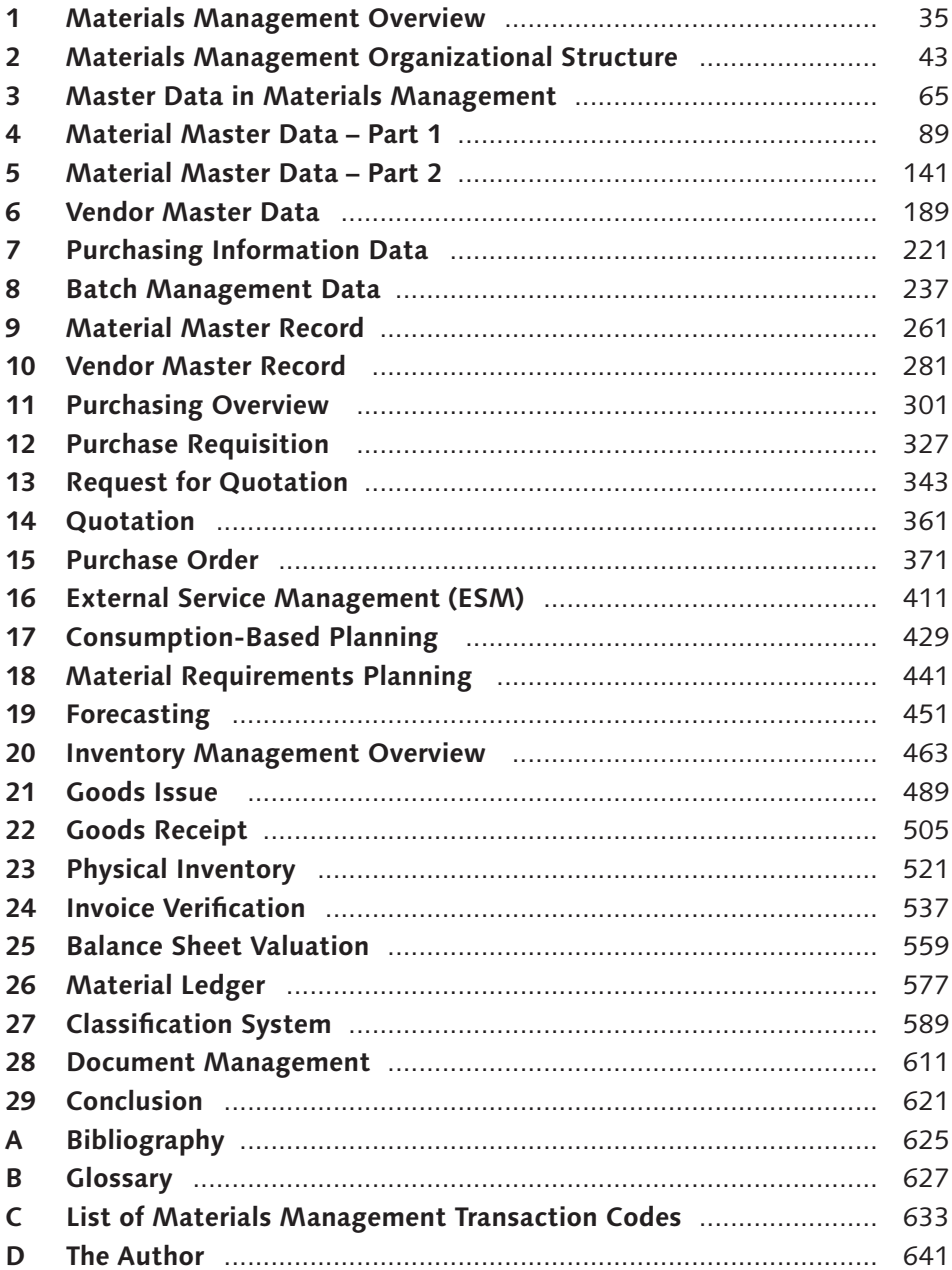

# **Contents**

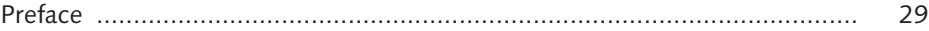

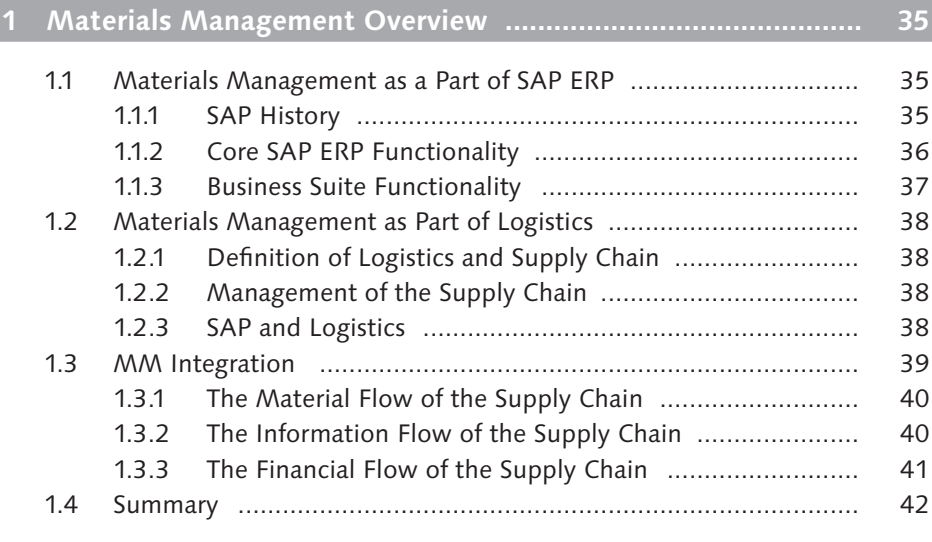

# **2 Materials Management Organizational Structure ................... 43**

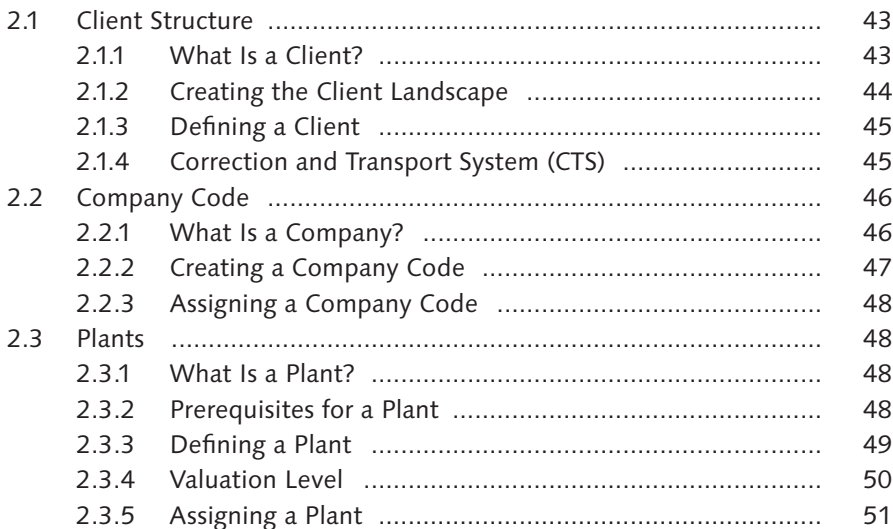

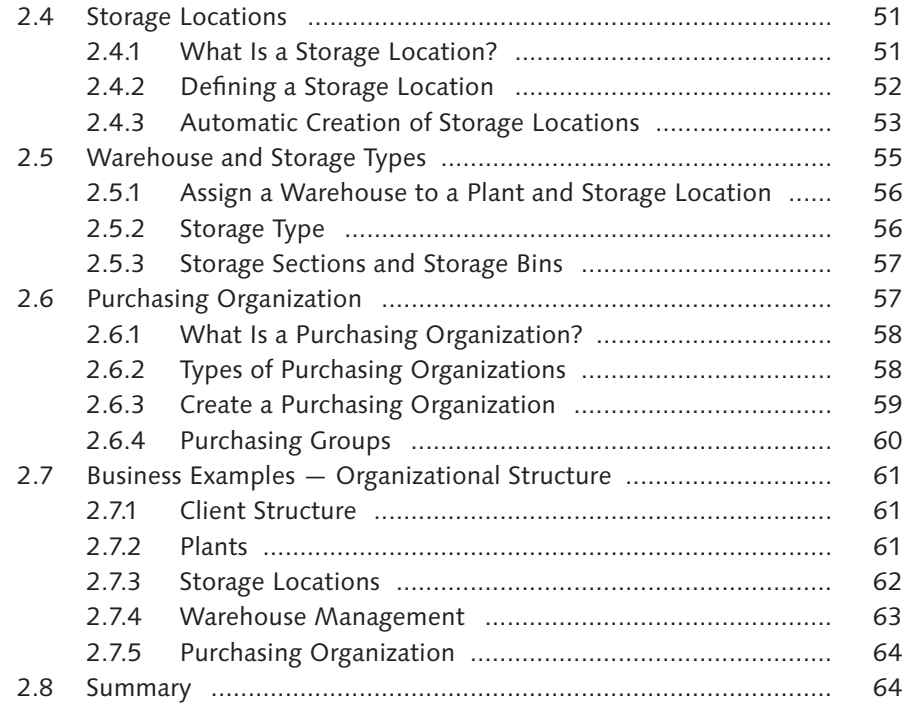

# **3 Master Data in Materials Management ................................... 65**

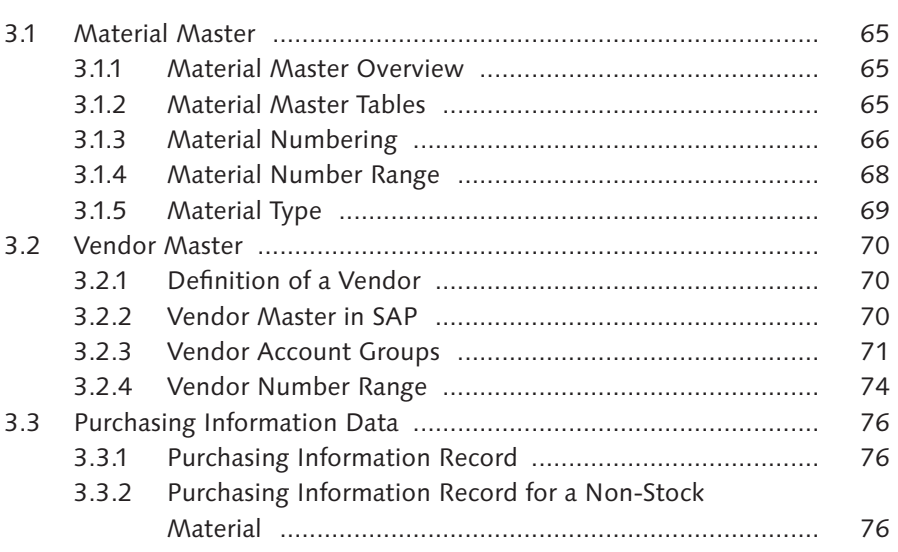

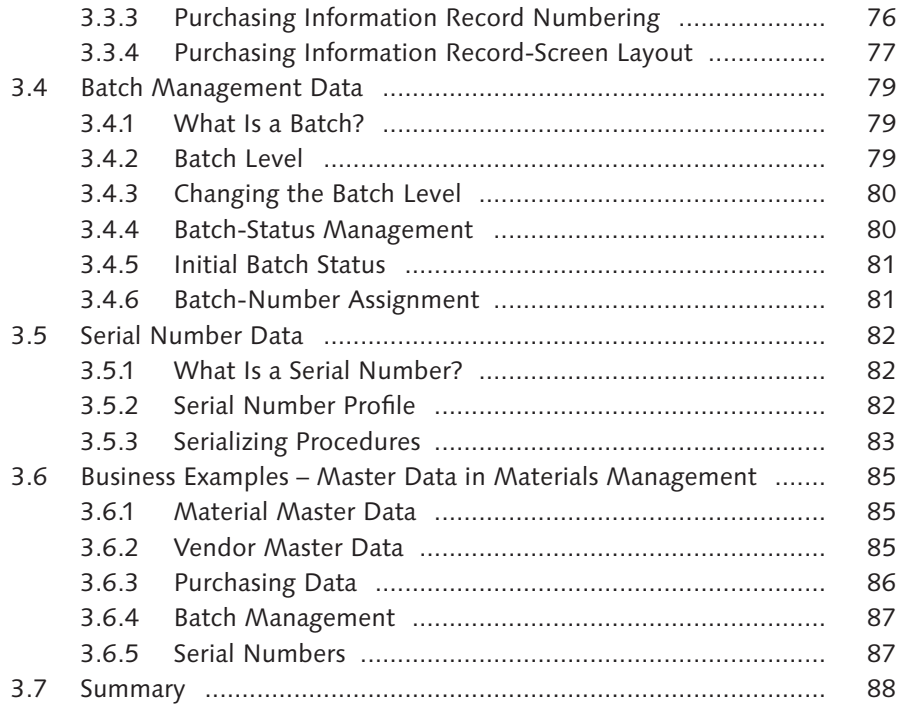

# **4 Material Master Data – Part 1 .................................................. 89**

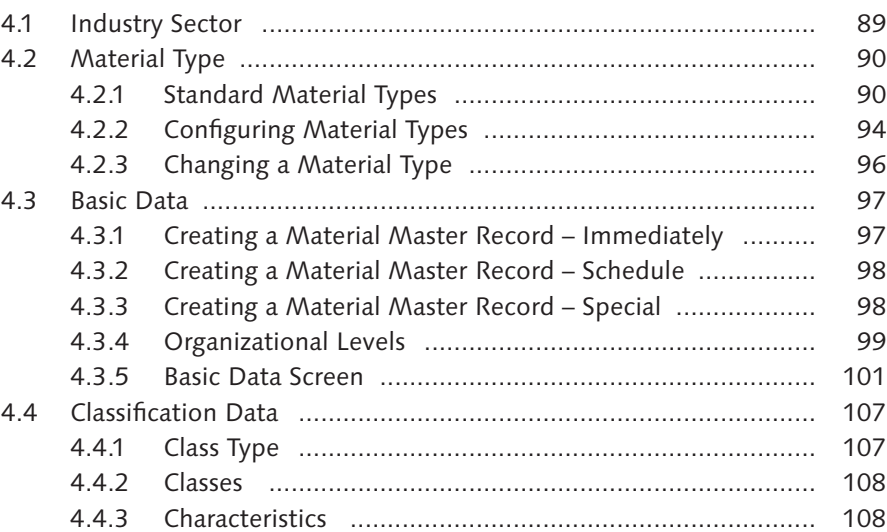

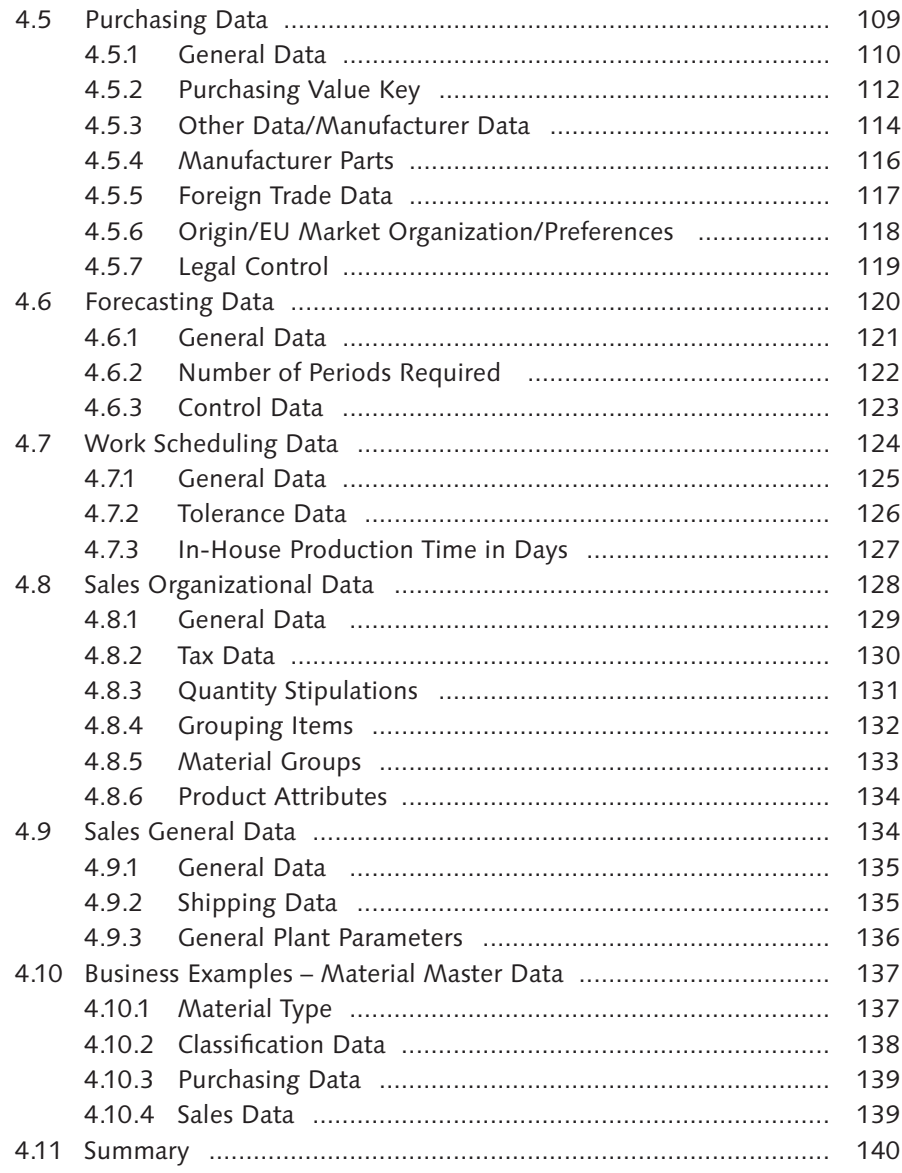

# 

 $5.1$ 141  $5.1.1$ 141  $5.1.2$ 142

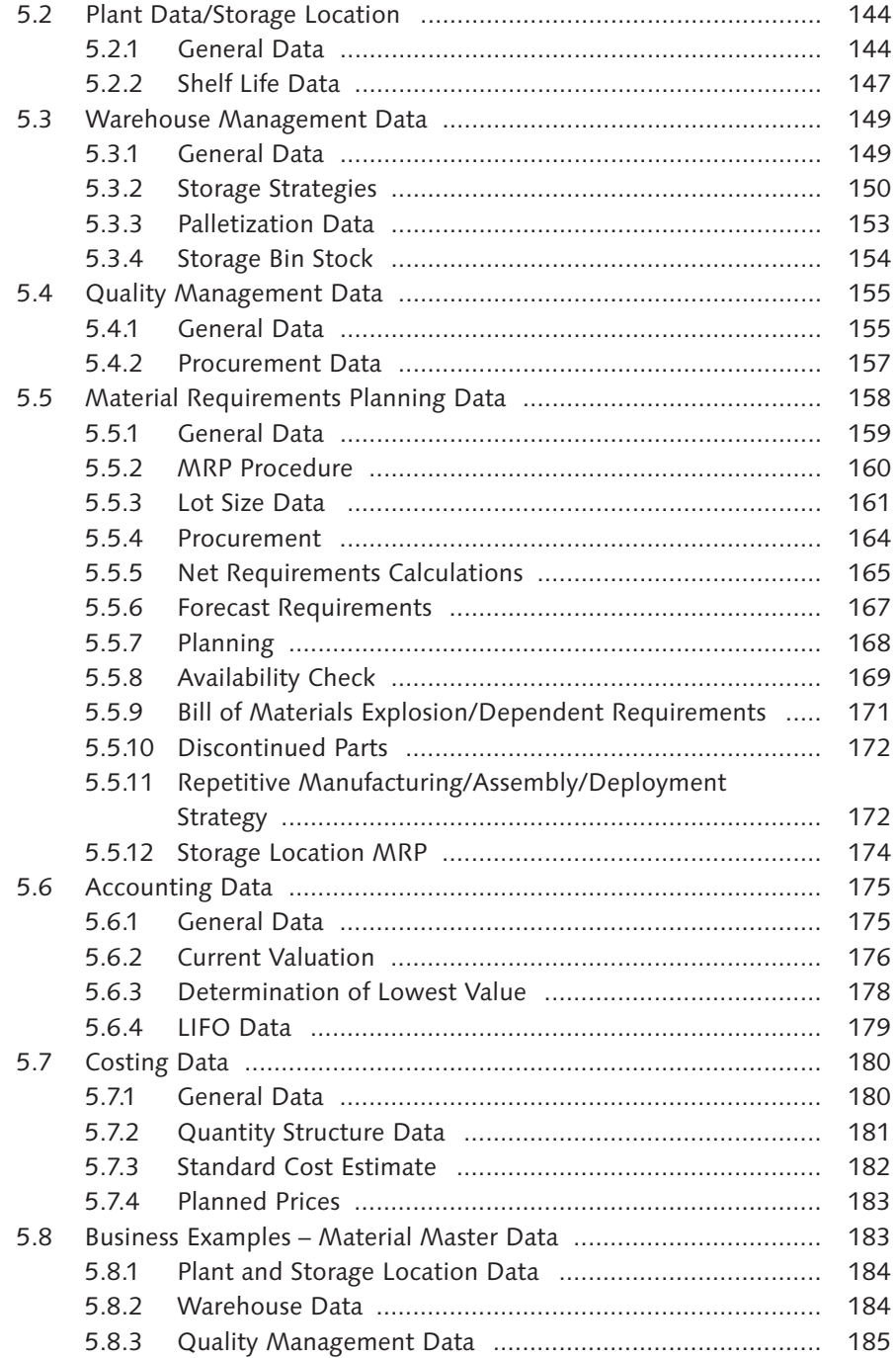

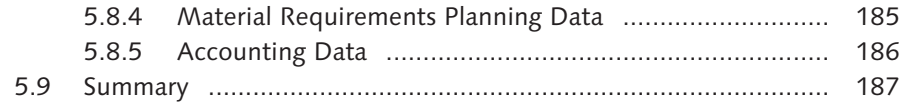

# 

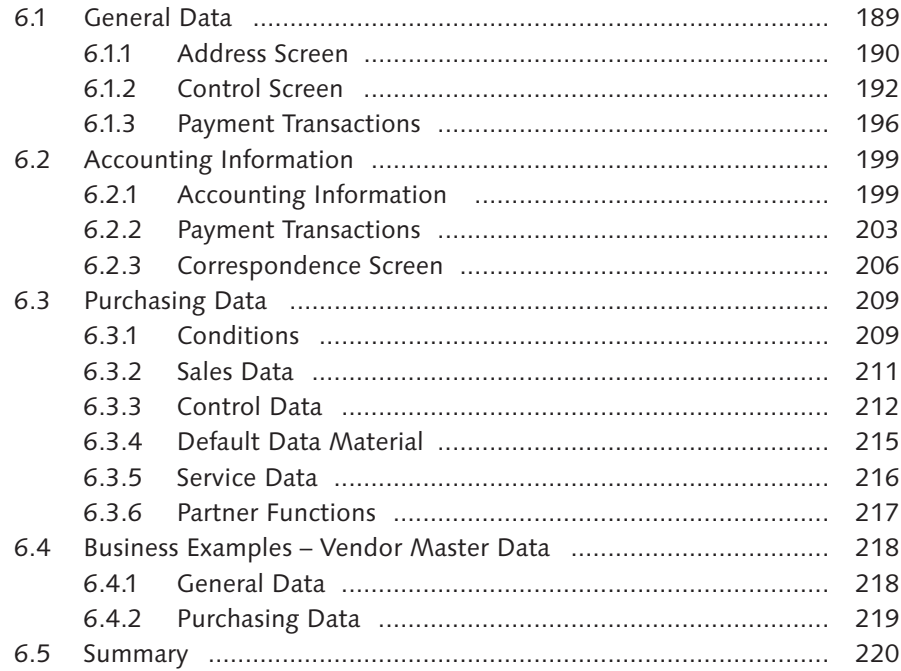

# 

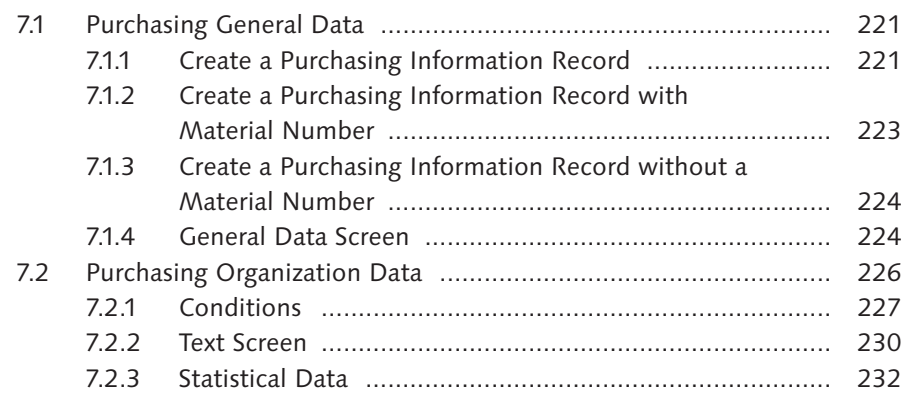

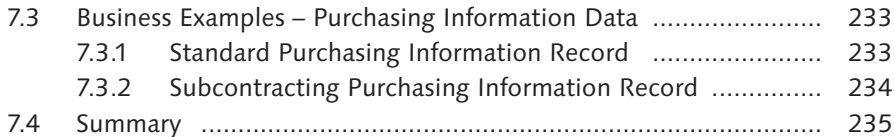

# **8 Batch Management Data ......................................................... 237**

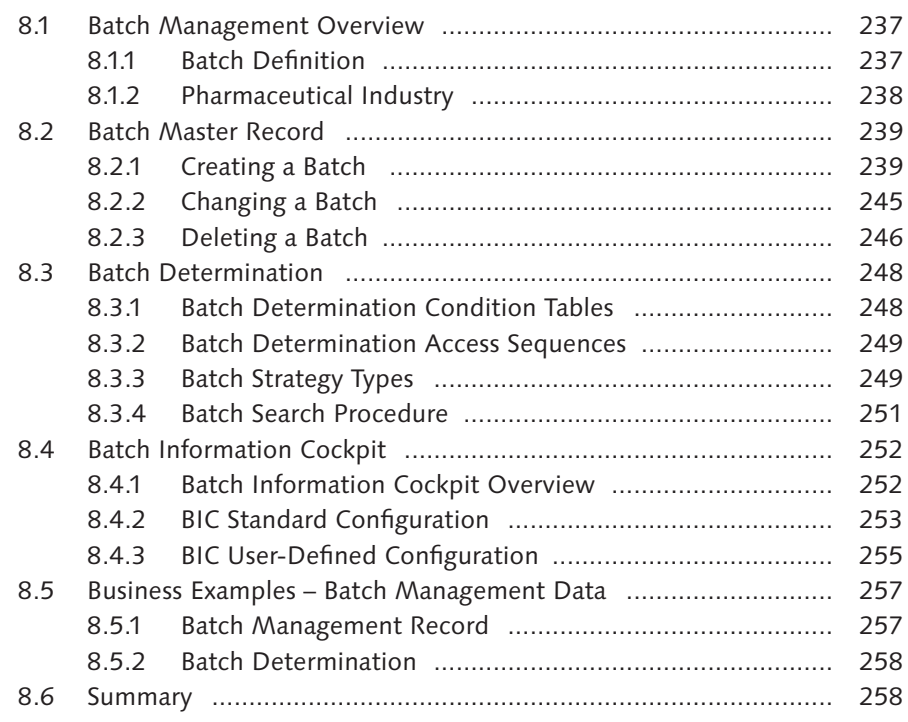

# **9 Material Master Record ............................................................ 261**

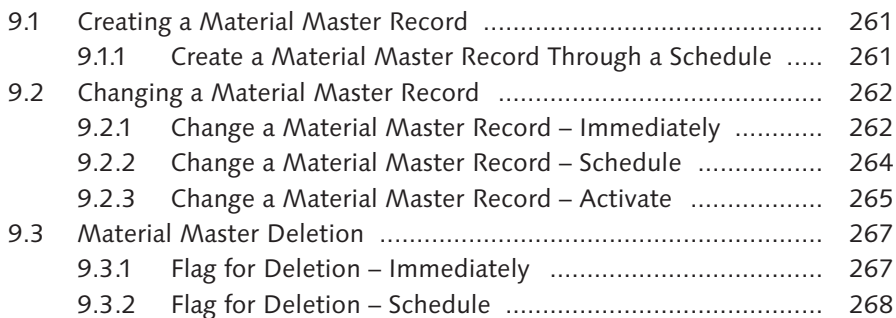

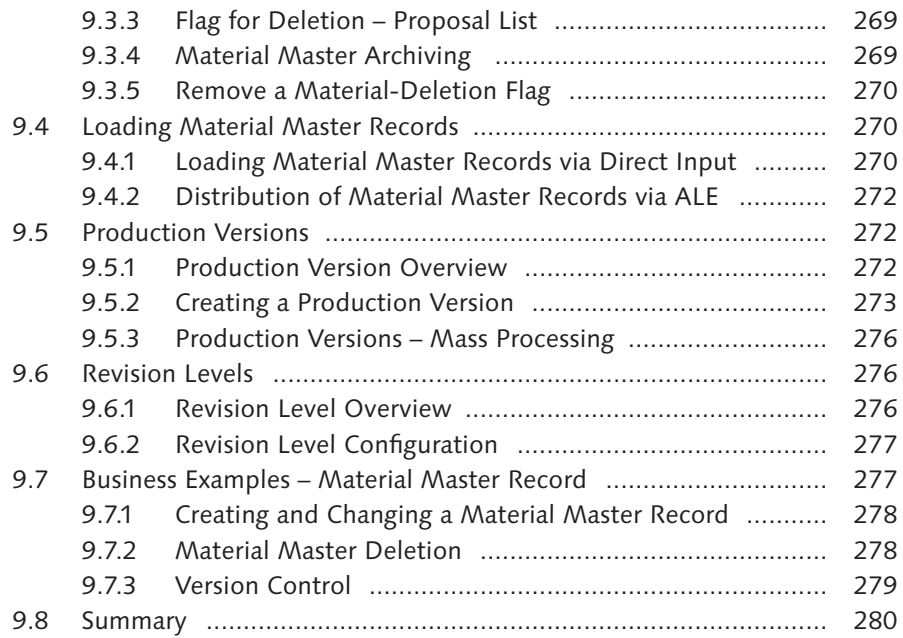

# **10 Vendor Master Record ............................................................. 281**

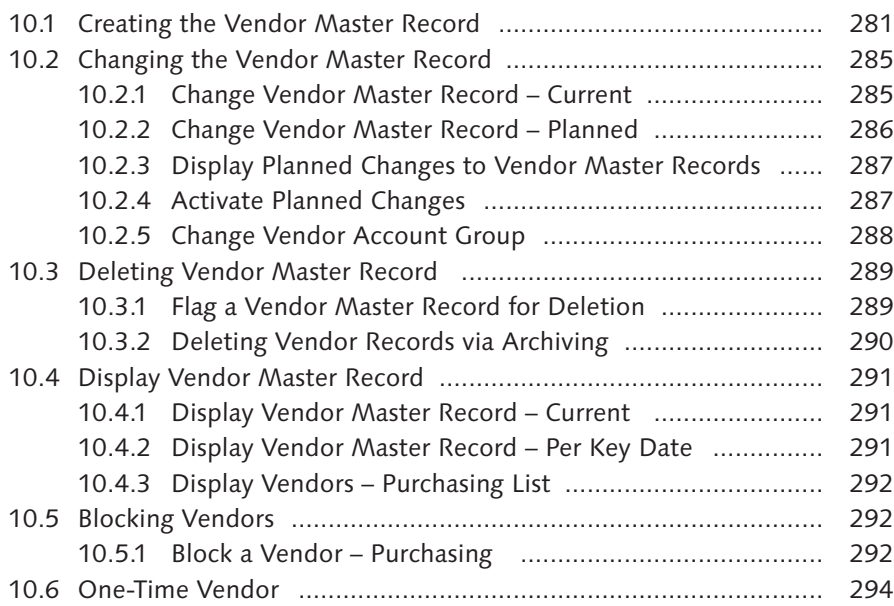

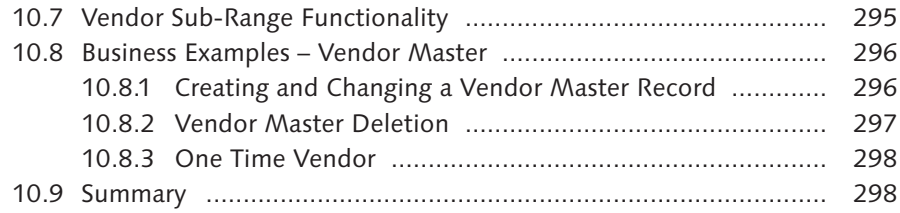

# **11 Purchasing Overview ............................................................... 301** 11.1 Purchase Requisition ................................................................... 301 11.2 Request for Quotation ................................................................ 302 11.3 Quotation ................................................................................... 304 11.4 Purchase Order ........................................................................... 305 11.5 Source List and Source Determination ......................................... 307 11.5.1 Single Source ................................................................. 307 11.5.2 Multi-Source .................................................................. 308 11.5.3 Generate a Source List .................................................... 310 11.5.4 Source Determination .................................................... 311 11.6 Conditions in Purchasing ............................................................. 312 11.6.1 Condition Processing ...................................................... 312 11.6.2 Pricing Conditions .......................................................... 313 11.6.3 Taxes .............................................................................. 314 11.6.4 Delivery Costs ................................................................ 314 11.7 Vendor Evaluation ...................................................................... 314 11.7.1 Vendor Evaluation Overview .......................................... 315 11.7.2 Vendor Evaluation Criteria .............................................. 315 11.7.3 Vendor Evaluation Weighting ......................................... 318 11.7.4 Points Scoring for Criteria ............................................... 318 11.7.5 Maintain Vendor Evaluation ........................................... 320 11.7.6 Scoring for Automatic and Semi-Automatic Criteria ........ 321 11.7.7 Evaluation for a Material ............................................... 322 11.8 Business Examples – Purchasing .................................................. 322 11.8.1 Purchase Requisitions ..................................................... 323 11.8.2 Source List ..................................................................... 323 11.8.3 Conditions ..................................................................... 324

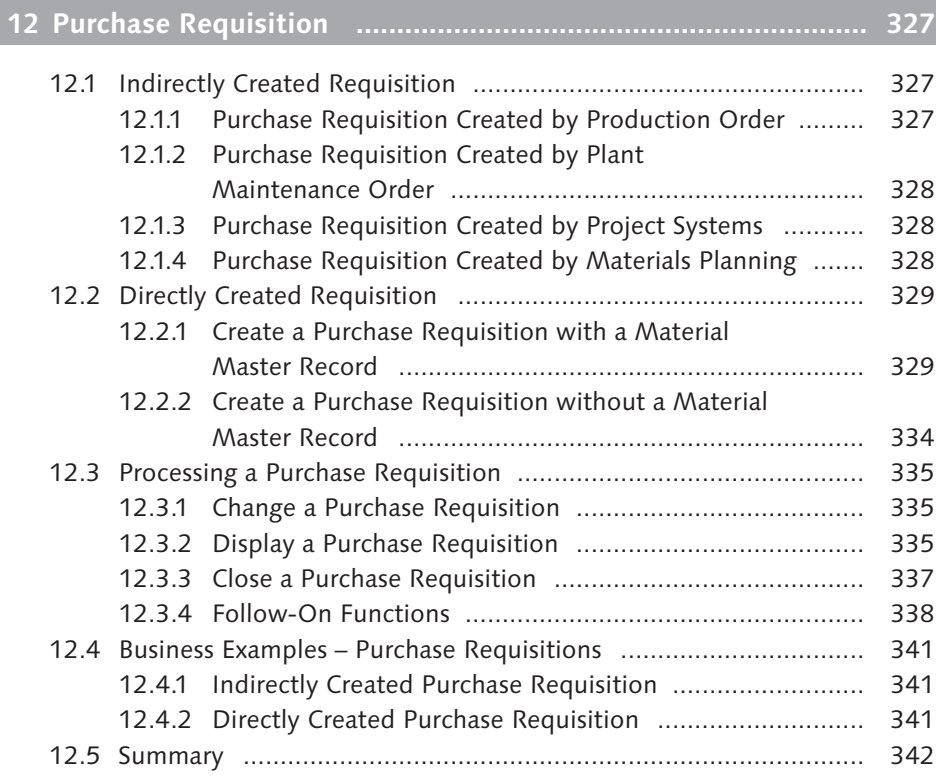

# **13 Request for Quotation .............................................................. 343**

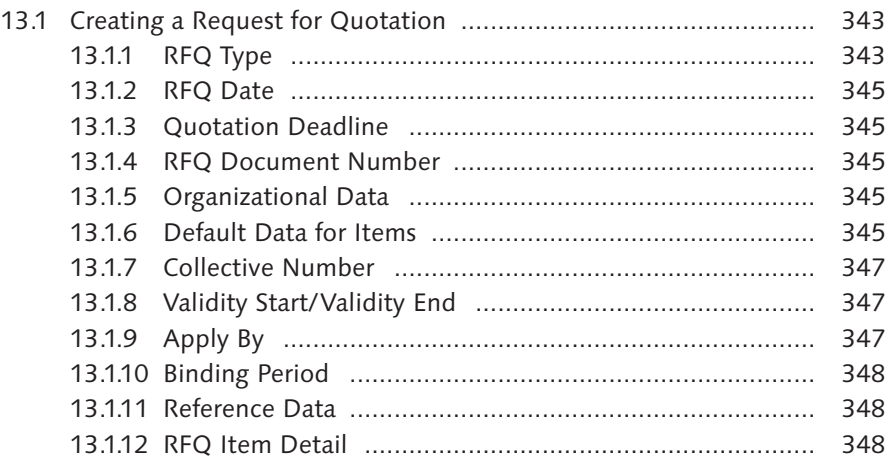

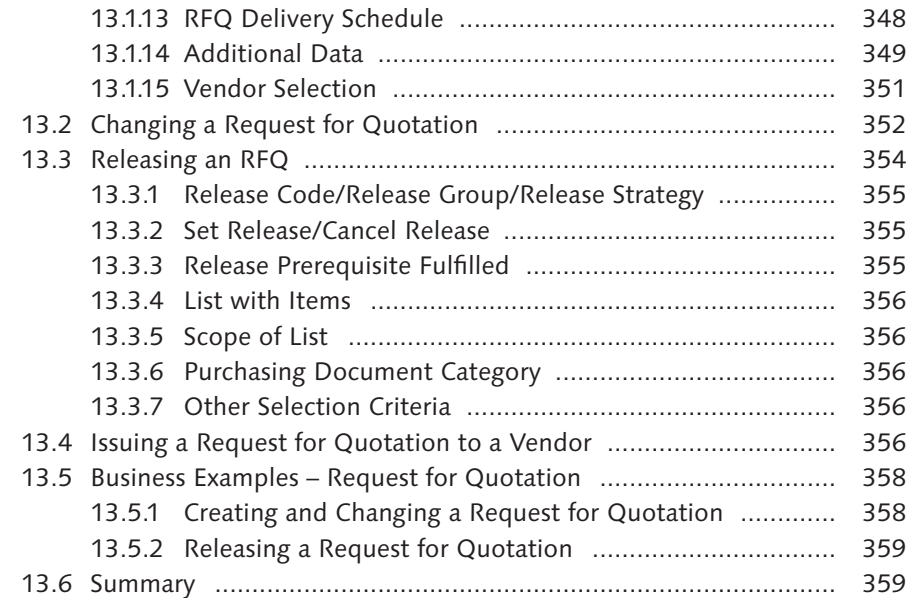

# **14 Quotation ................................................................................. 361**

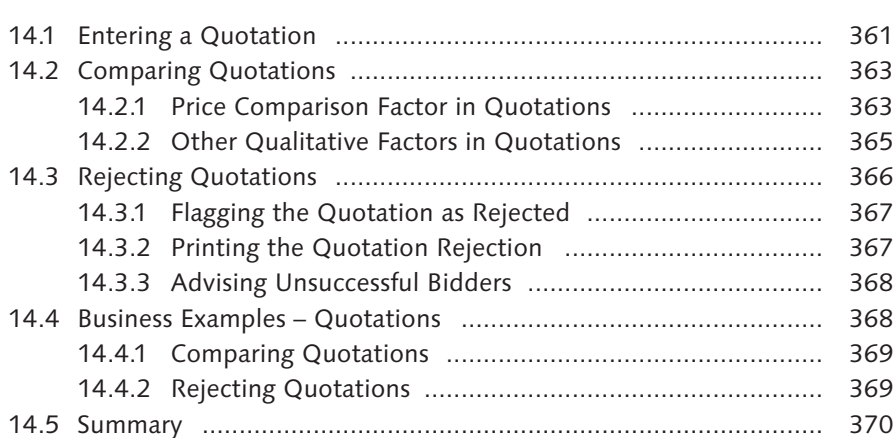

## **15 Purchase Order ......................................................................... 371**

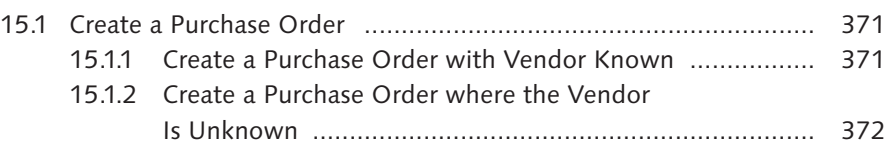

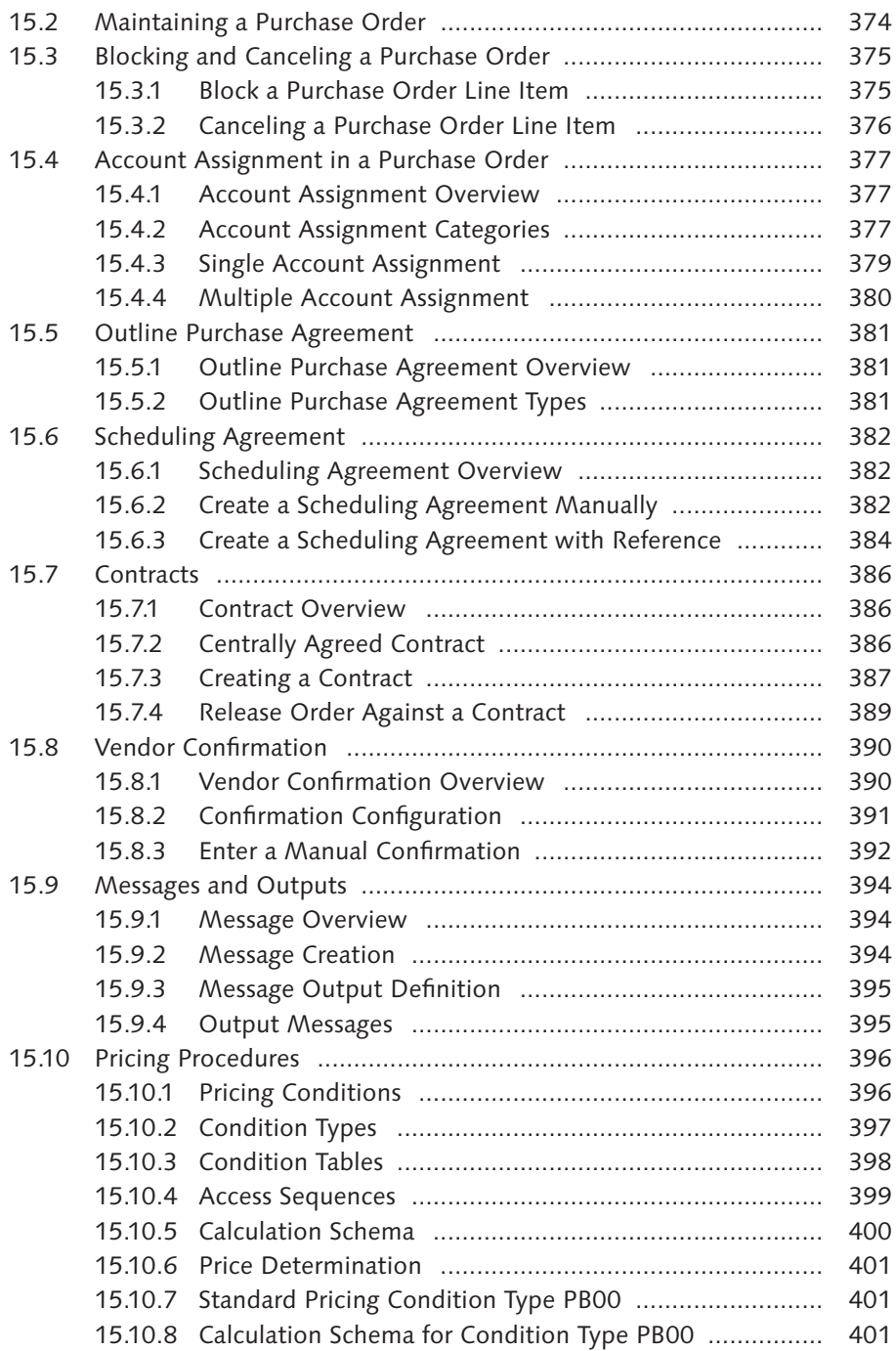

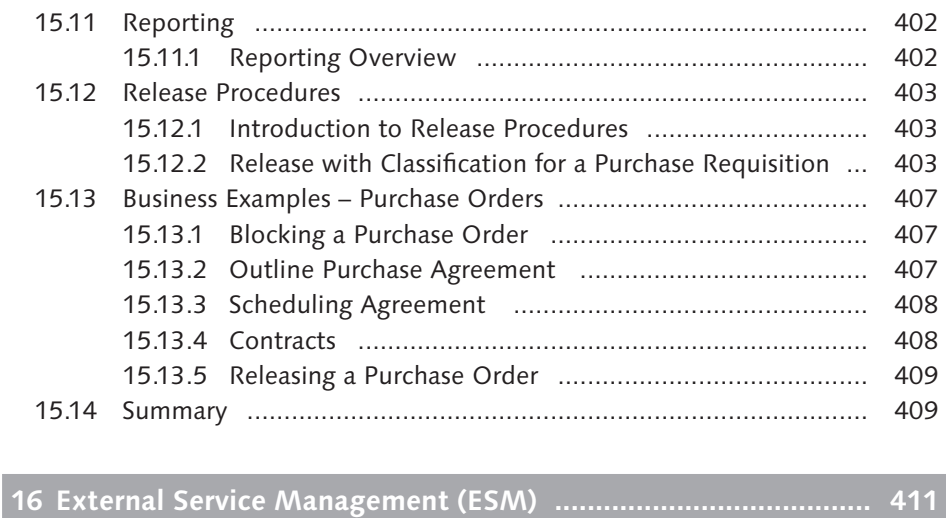

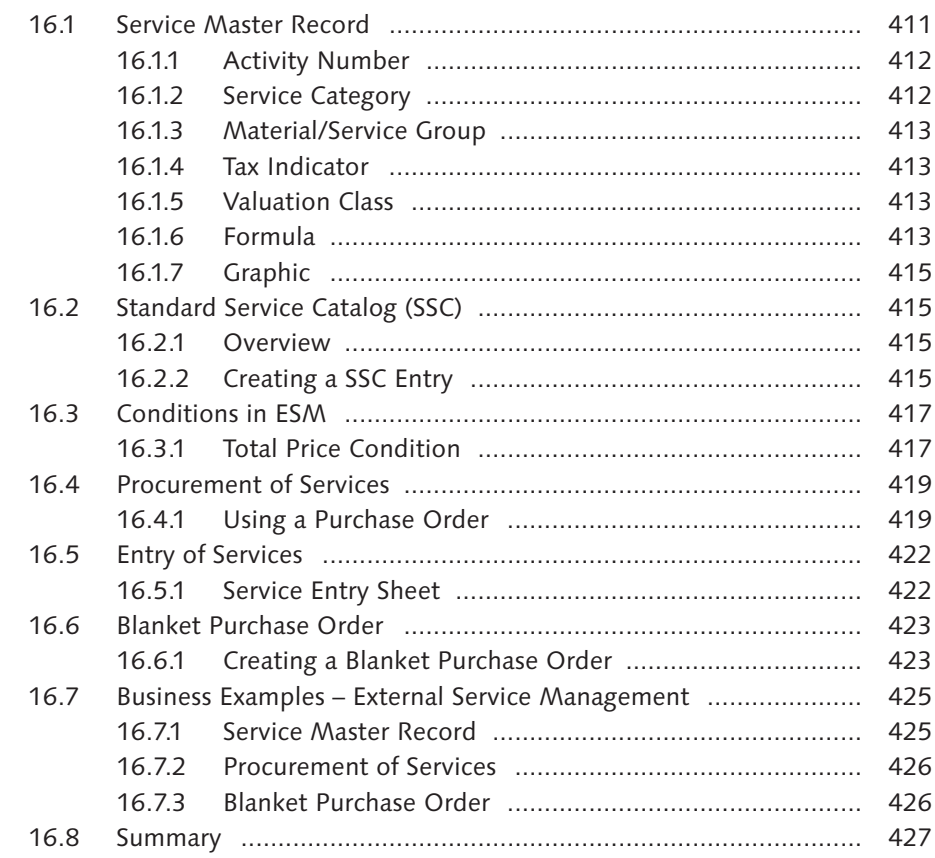

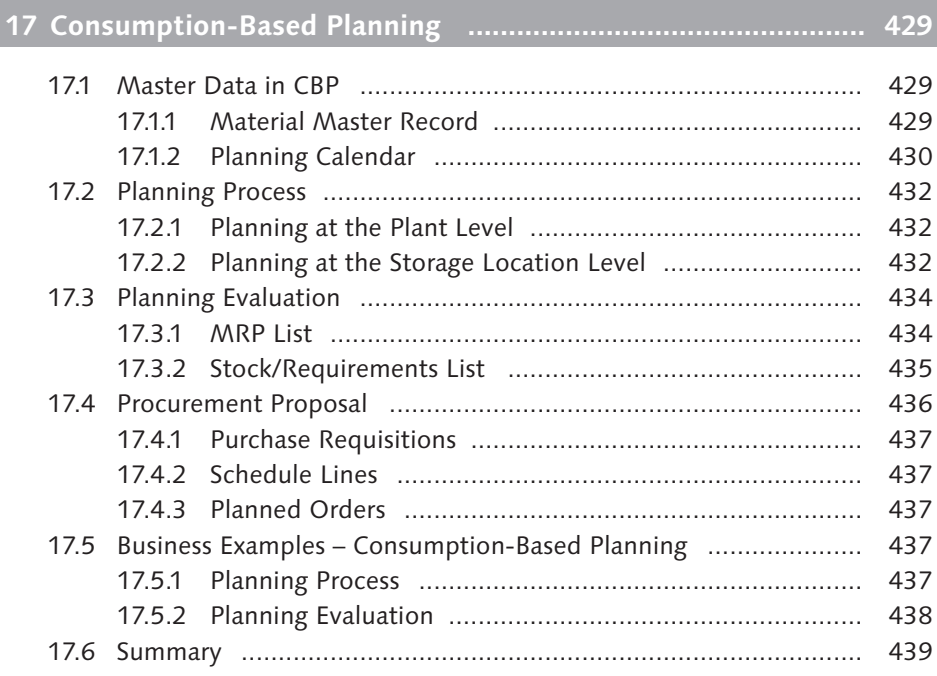

# **18 Material Requirements Planning ............................................. 441**

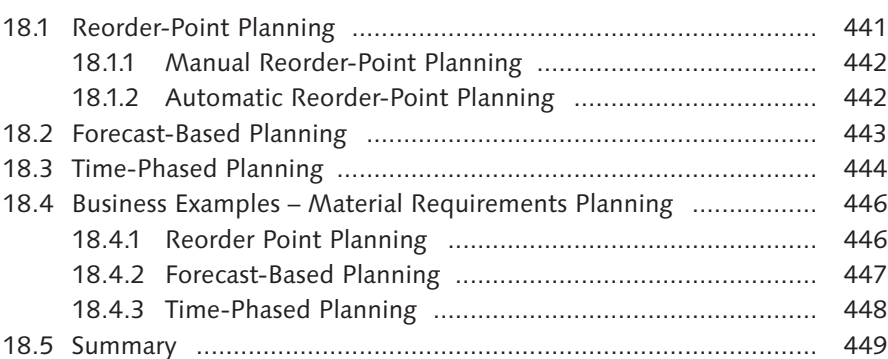

## **19 Forecasting ............................................................................... 451**

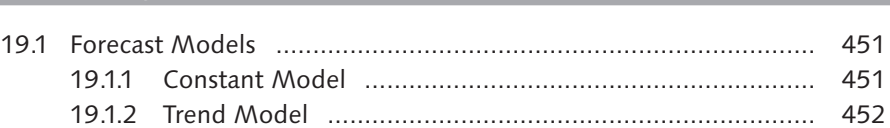

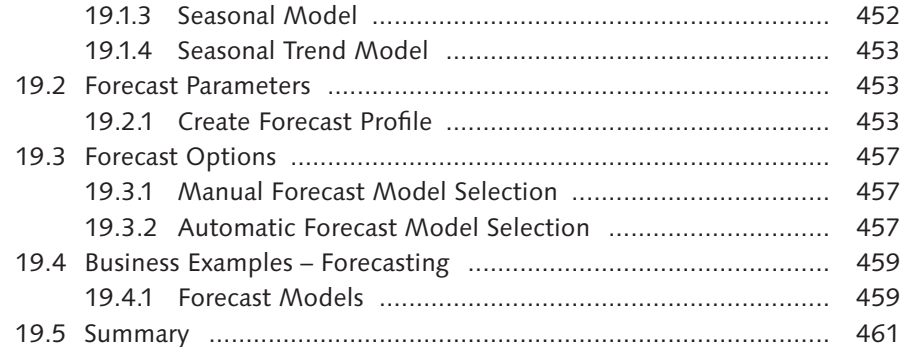

# **20 Inventory Management Overview ........................................... 463**

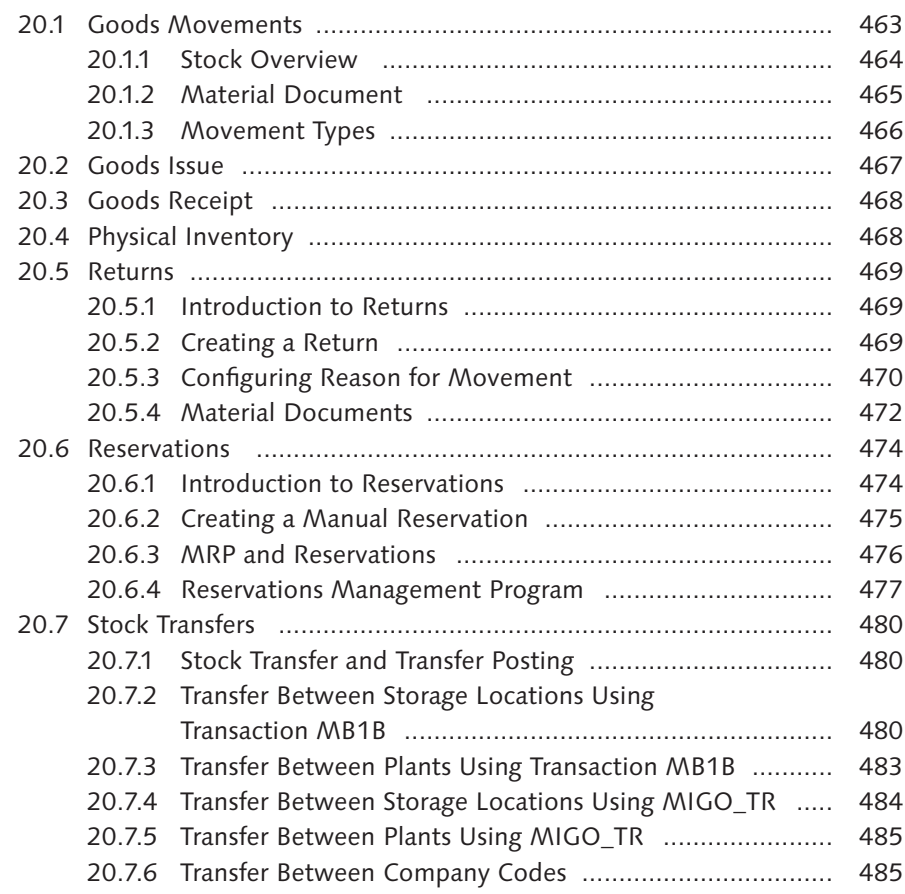

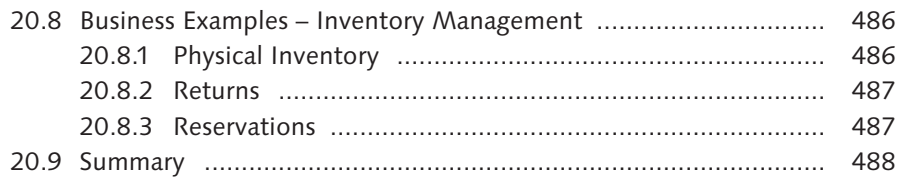

# **21 Goods Issue .............................................................................. 489**

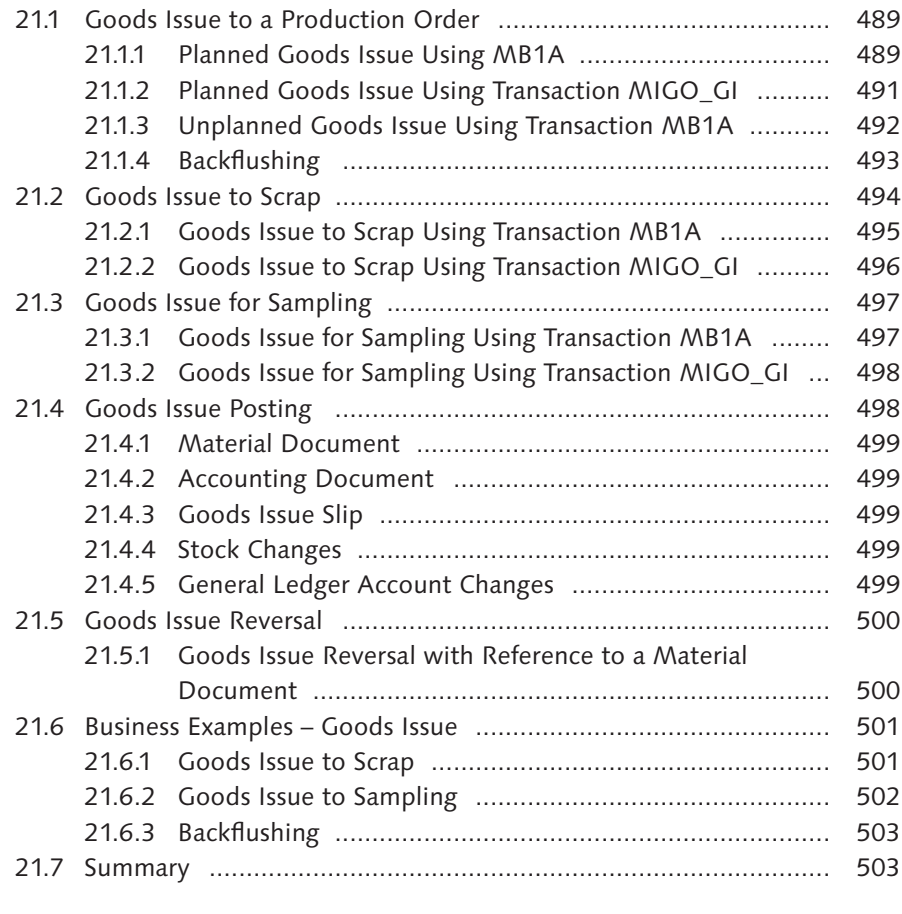

# **22 Goods Receipt ........................................................................... 505**

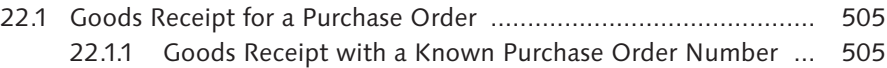

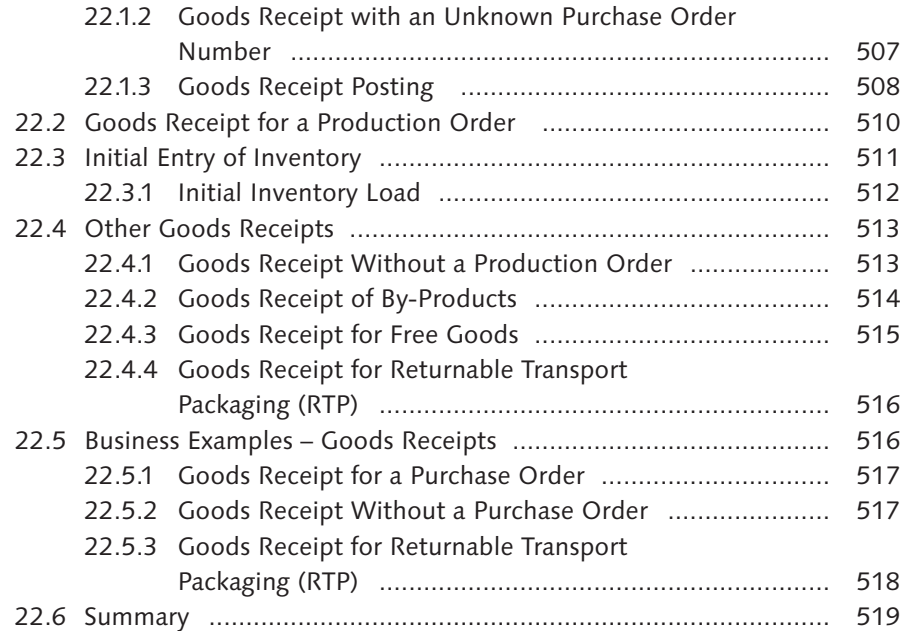

# **23 Physical Inventory .................................................................... 521**

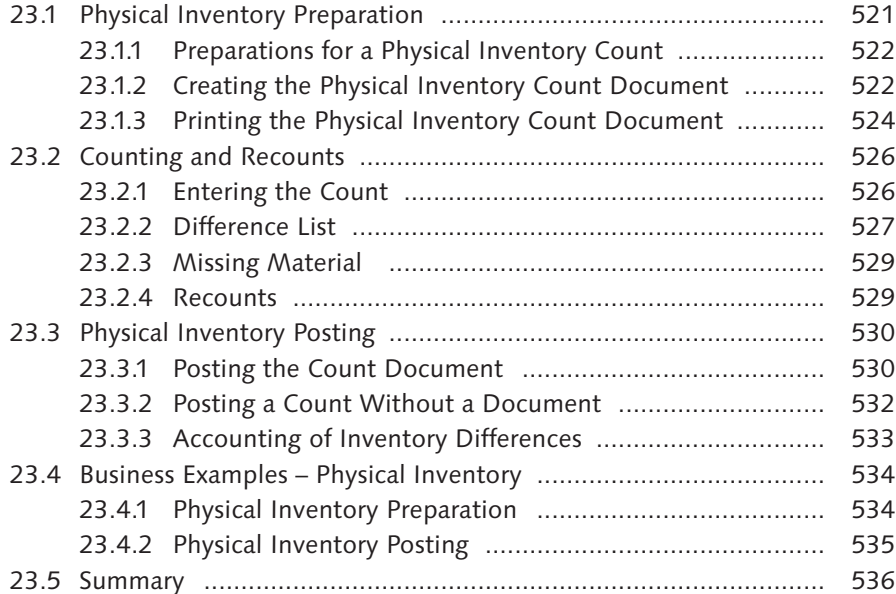

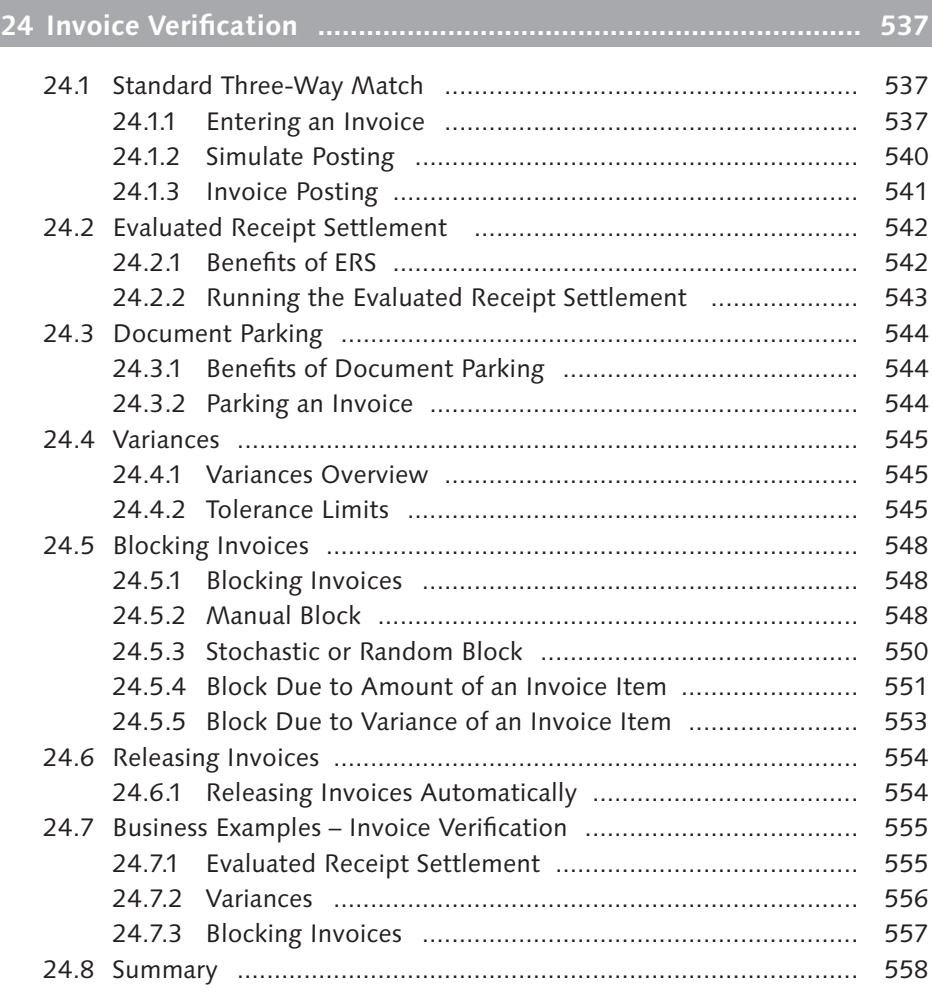

# **25 Balance Sheet Valuation ........................................................... 559**

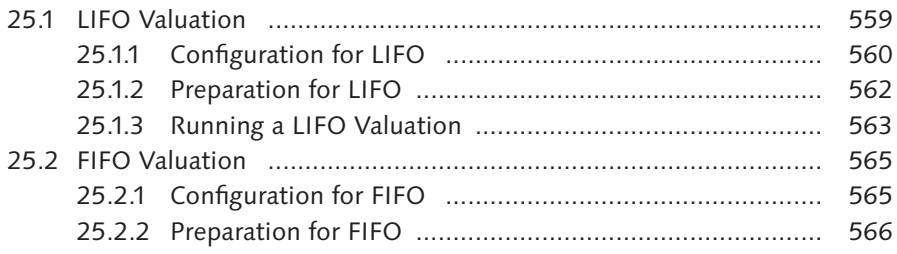

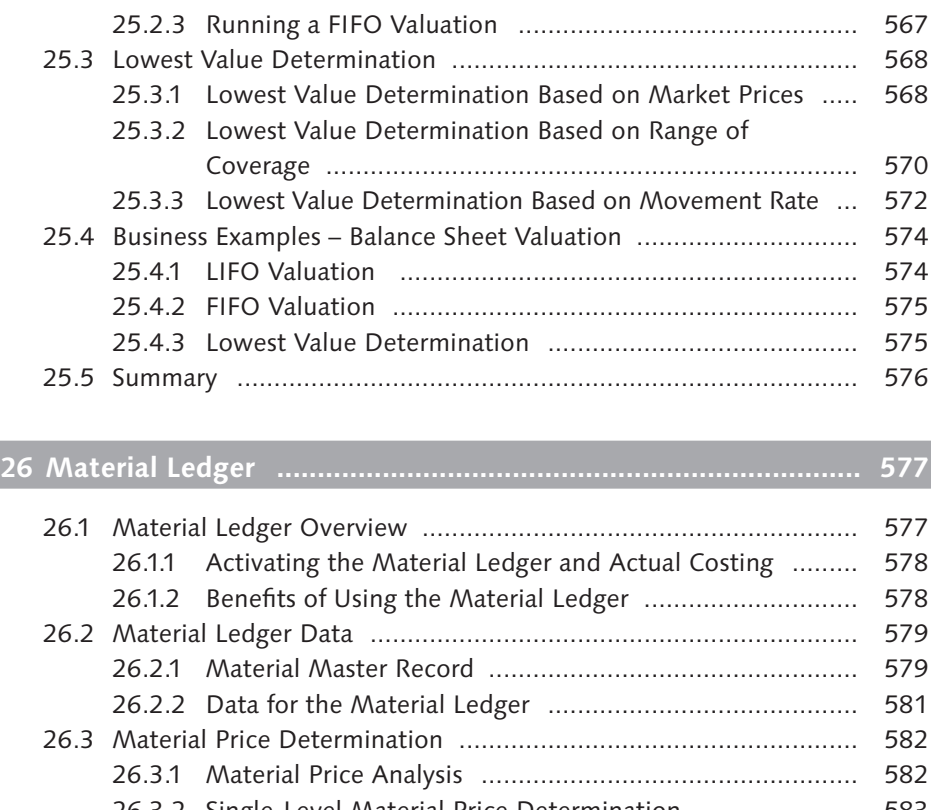

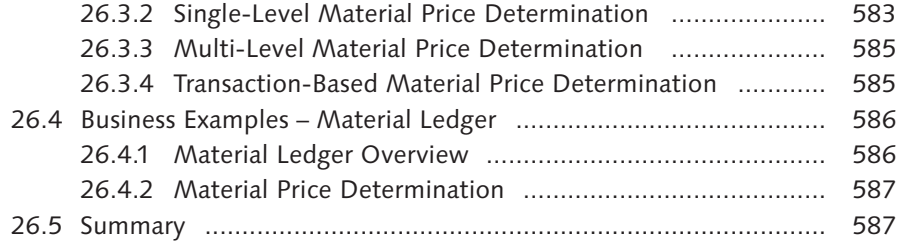

# **27 Classification System ................................................................ 589**

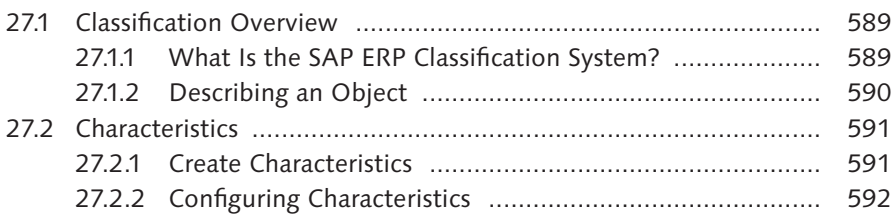

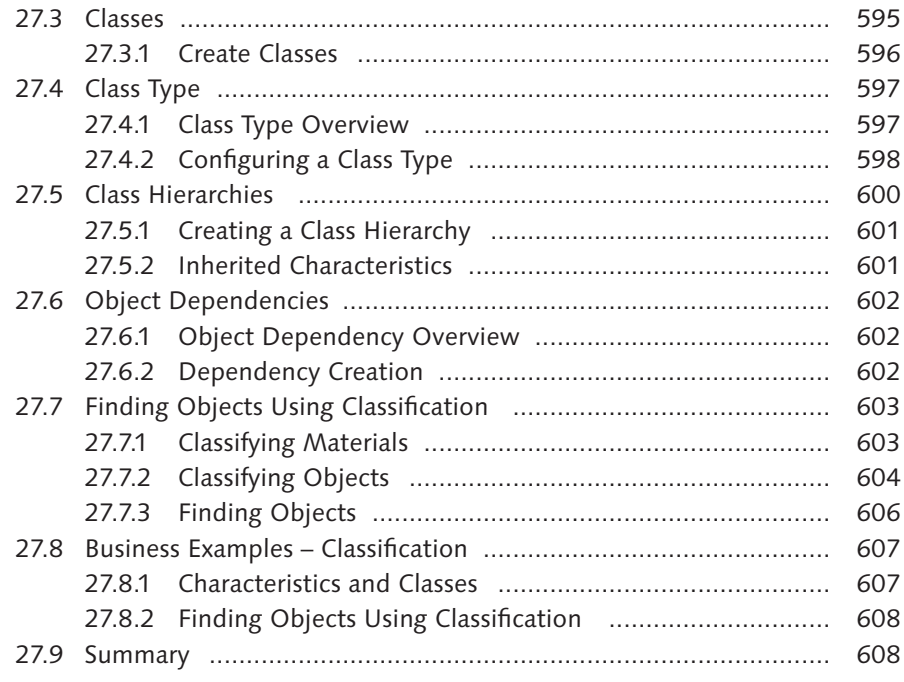

# **28 Document Management ........................................................... 611**

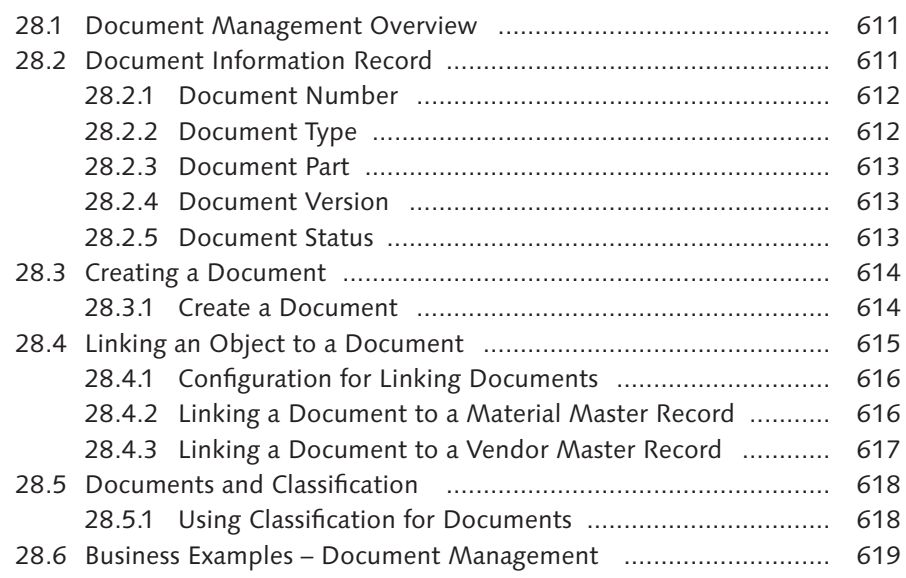

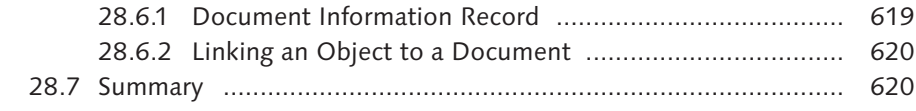

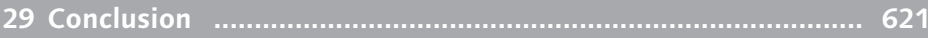

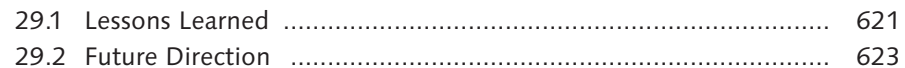

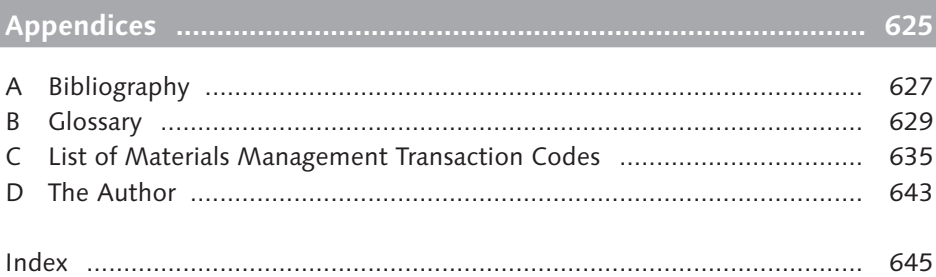

*The Materials Management functionality includes a number of important master data files. The Material Master and Vendor Master files are at the core of Procurement, Inventory Management, and Invoice Verification.*

# **3 Master Data in Materials Management**

A number of master data files in Materials Management require a significant amount of understanding, not only on the part of the SAP consultant but also on the part of the SAP customer. When implementing SAP, customers are generally transitioning from one or more legacy systems. A key aspect of any implementation is the conversion of data to the master data files in SAP.

A fundamental indicator of a successful implementation is the level to which the data has been correctly converted into the SAP master data files. In this chapter, we will examine the master data files that are integral to the practice of materials management.

# **3.1 Material Master**

The Material Master is the repository of the data used for a material. The Material Master is more than a single file for each material, it is where all information on a material is entered and accessed from. It is used throughout the SAP system.

### **3.1.1 Material Master Overview**

When customers implement SAP, they are often overwhelmed by the information contained in the Material Master file. When customers examine their existing systems, such as BPICS, JDEdwards, or Lawson, they find that their product or material files contain a fraction of the data contained in the Material Master in the SAP system.

### **3.1.2 Material Master Tables**

The Material Master transaction allows the users to enter all of the information relevant to a particular item of material into the correct tables. The Material Master isn't just a single file but a number of tables of information that combined reflect all of the information for that material.

Many tables are updated when information is entered into the Material Master transaction. The Material Master transaction is structured so that there are entry screens for different functional information such as Purchasing, Sales, or Accounting, but there is also an organizational dimension to data entry. The material information can be entered at each level of the organization, for example, at the levels of plant, storage location, or sales organization .

#### **3.1.3 Material Numbering**

An issue that SAP customers can face when converting their item files over to the Material Master is whether to keep their legacy numbering scheme. This means they would continue entering their own material numbers. They have the option of allowing SAP to automatically assign material numbers .

Often, legacy systems have meaningful material numbering. This numbering has usually been in place for some time, and staff members are familiar with the numbering. For the simplicity of maintenance, automatic assignment of material number is the best choice. When working with your client, be aware that there are arguments to use and not to use a meaningful numbering scheme in SAP.

The material number field is defined in configuration. Use Transaction OMSL or the navigation path IMG • Logistics – General • Material Master • Basic Set-TINGS • DEFINE OUTPUT FORMAT FOR MATERIAL NUMBERS.

Figure 3.1 shows the configuration screen for defining the output format for material numbers.

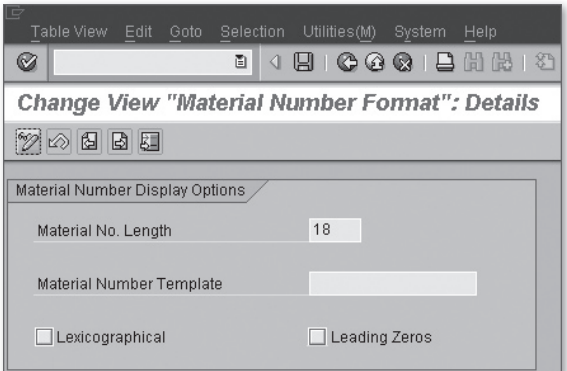

**Figure 3.1** Configuration Screen for Defining Output Format

This configuration screen does not have many input fields but is extremely important when initially defining the Material Master. After your customer has decided upon the Material Master numbering scheme, you can first enter the length of the material number.

Then the customer may decide that it needs the automatically assigned material numbers in a certain format that can be defined. In this case, you can define the template and the special characters required. Figure 3.2 shows the template defined for internally assigned material numbers.

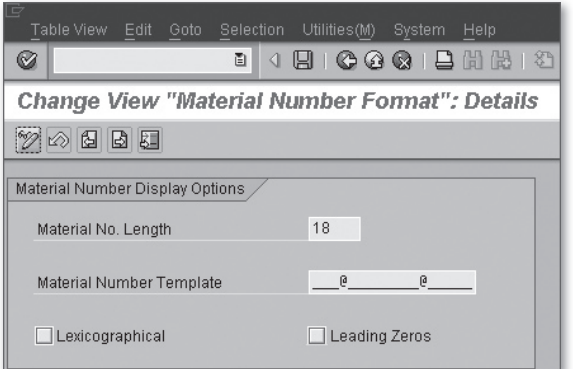

**Figure 3.2** Template for Internally Assigned Material Number.

In this case, the customer requires the material numbers to appear as this example 123@45678901@23456. The only character that cannot be used in the template is the underscore because that is used to signify a non-template field.

The two other fields in the OMSL transaction have to do with how the material number is stored and how SAP determines what the number is.

The Lexicographical indicator is only relevant for numeric material numbers , either internally or externally defined. In Figure 3.2, the indicator is not set, which means that the numbers are stored with leading zeros that are right-justified. For example, if a user enters the number 12345678, the number will be stored as 000000000012345678, for example, with 10 leading zeros.

If the indicator is set, then the numeric number is not right justified and not padded with zeros. The field acts more like a character string, where a leading zero becomes as valid character.

In the following example, the indicator is now set. A user entering material 12345678 would find that the material number would be stored as 12345678,

with no padding. If the user then entered 0012345678, it would be stored in that way, and this would be a different material number in SAP. However, an internally assigned material number would be padded with the leading zeros, 000000000012345678. Therefore, there would be three separate material numbers.

Remember that this indicator cannot be changed after there are numeric material numbers in the system, so it must be defined before any tests are run in the system.

The other field in Transaction OMSL is the LEADING ZEROS indicator. If this indicator is set, then the material number is shown with the leading zeros. However, if the Lexicographical indicator is set, then the Leading Zeros indicator is ignored by the system.

### **3.1.4 Material Number Range**

When the definition of the material number has been decided upon, the configuration for the material number range can be completed.

The material number ranges can be configured in Transaction MMNR or via the navigation path IMG · LOGISTICS - GENERAL · MATERIAL MASTER · BASIC SETTINGS · MATERIAL TYPES • DEFINE NUMBER RANGES FOR MATERIAL TYPES.

The transaction allows a range of numbers to be entered and the option to make that range either external or internally assigned. Figure 3.3 shows the number ranges defined for internal and external number assignment.

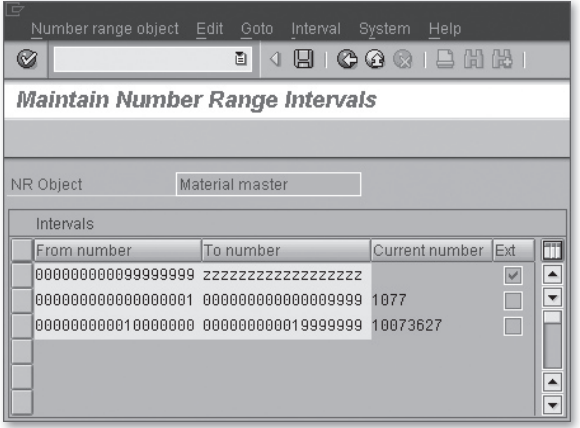

**Figure 3.3** Defined Internal and External Number Ranges

#### **3.1.5 Material Type**

A material type is a definition of a group of materials with similar attributes. A material type must be assigned to each material record entered into the Material Master.

The transaction for the material type definition is OMS2. The transaction can be accessed using the navigation path, IMG • Logistics – General • Material Mas-TER • BASIC SETTINGS • MATERIAL TYPES • DEFINE ATTRIBUTES OF MATERIAL TYPES.

The material type is configured so that fields in the Material Master are predefined for the materials assigned to that material group, as shown in Figure 3.4. For example, you can configure the price control for a material type to be Standard Price, and all materials assigned to that material type will be standard price .

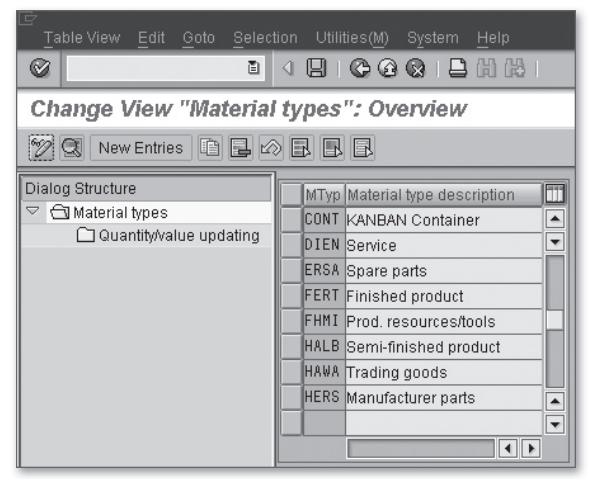

**Figure 3.4** Material Types and Descriptions

After the material type has been created, the attributes can be defined. Figure  $3.5$ shows the attributes that can be assigned to each material type. After the material type has been defined, then the number range can be assigned.

Now we have looked at the details that go into making up the Material Master . The next section will explain the functionality of another important element in the Materials Management functionality, the Vendor Master.

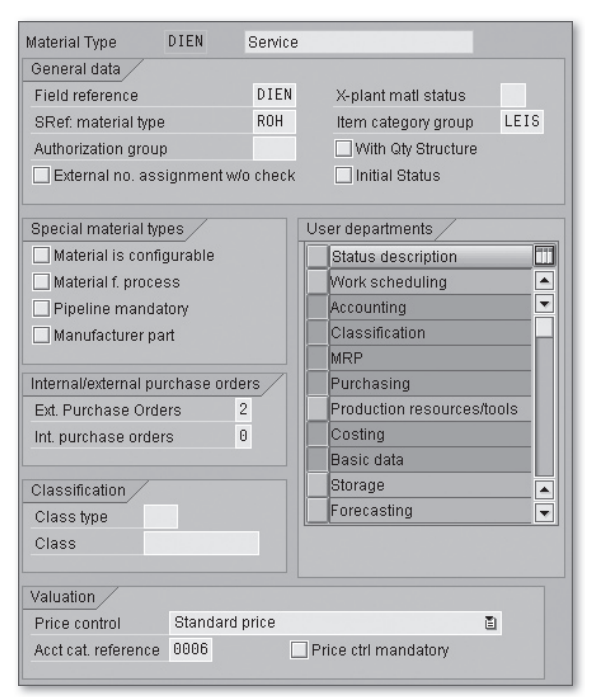

**Figure 3.5** Attributes Assigned to Material Types

# **3.2 Vendor Master**

The Vendor Master is an important master file that contains the information on a supplier required for purchasing any material or service.

#### **3.2.1 Definition of a Vendor**

We define a vendor as a person or company who supplies materials or services to the person or company requiring those materials or services. For SAP customers , every supplier that they need to convert from their legacy systems will require a Vendor Master record in SAP.

#### **3.2.2 Vendor Master in SAP**

The Vendor Master in SAP holds details about each vendor used by the customer. The Vendor Master has three distinct sections. These are discussed in some detail in the following subsections.

#### **General Data**

The general data is, as the name suggests, general information about the vendor that can be entered into the system by the group identified to create vendor records. The basic date entered at this level includes name, search terms, address, telephone, and fax. After this data is entered, further information can be added to the Vendor Master record by Accounting and Purchasing. This data can be entered using Transaction XK01.

#### **Accounting Data**

The accounting data is the financial data that is entered at the company code level. This data includes tax information, bank details, reconciliation account, payment terms, payment methods, and dunning information. The transaction used in Financial Accounting to enter this information is FK01.

#### **Purchasing Data**

The purchasing data is entered for the vendor at a purchasing organizational level. We will discuss the purchasing organization later in the book. The data entered is relevant for one purchasing organization and may be different between purchasing organizations. The data entered includes control data required in purchasing, partner functions, purchasing default fields, and Invoice Verification indicators. This data can be entered using Transaction MK01.

#### **3.2.3 Vendor Account Groups**

When you create a vendor, you must assign an account group to that vendor. Therefore, these account groups must be defined in configuration before vendor creation.

The account group is defined using the navigation path IMG • Financial Accounting • Vendor Accounts • Master Data • Preparations for Creating Vendor Master Data • Define Account Groups with Screen Layout (Vendors).

In Figure 3.6, you can see the existing account groups. If you need to define another account group, click on the New Entries icon. The screen shown in Figure 3.7 will appear.

| ë     | Table view Edit Goto<br>Choose<br>Utilities(M)<br>System<br>Help |  |  |  |  |  |
|-------|------------------------------------------------------------------|--|--|--|--|--|
| Ø     | 4 RIC-C-C-RINE  <br>面                                            |  |  |  |  |  |
|       | Change View "Vendor Account Groups": Overview                    |  |  |  |  |  |
|       | New entries   自 自 2 B B B B B                                    |  |  |  |  |  |
|       | Vendor Account Groups                                            |  |  |  |  |  |
| Group | m<br>Name                                                        |  |  |  |  |  |
| 0001  | ▲<br><b>Vendors</b>                                              |  |  |  |  |  |
| 0002  | ▼<br>Goods supplier                                              |  |  |  |  |  |
| 0003  | Alternative payee                                                |  |  |  |  |  |
| 8884  | Invoice presented by                                             |  |  |  |  |  |
| 0005  | Forwarding agent                                                 |  |  |  |  |  |
| 0006  | Ordering address                                                 |  |  |  |  |  |
| 8887  | Plants                                                           |  |  |  |  |  |
| 0012  | Hierarchy nodes                                                  |  |  |  |  |  |
| 0100  | Vendor distribution center                                       |  |  |  |  |  |
|       | $\overline{\phantom{a}}$                                         |  |  |  |  |  |
|       | $\left  \cdot \right $<br>$\left  \cdot \right $                 |  |  |  |  |  |

**Figure 3.6** Account Group with Description

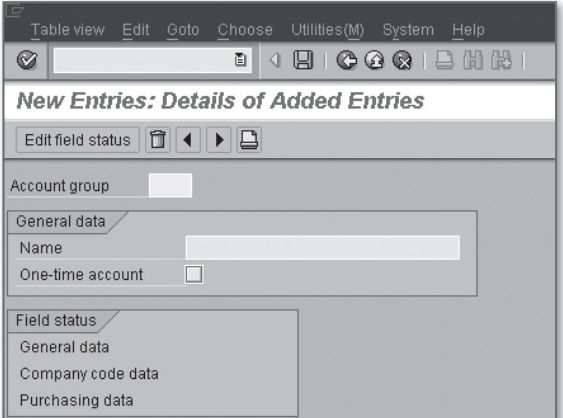

**Figure 3.7** Field Entry for Account Group and Description

On this screen, you can specify whether an account group is just for one-time vendors. For vendors that you only deal with once, their data is entered into the document and not as master data. After you have entered the account group and description, you can then modify the field status as needed. This transaction allows you to configure the system to show or to not allow users to enter information into certain fields. Highlight the field status for the general, company code, or purchasing data, and then click on the EDIT FIELD STATUS icon.

Figure 3.8 shows the specific field groups that are available to configure. For the general data screen, these are the ADDRESS, COMMUNICATION, CONTROL, PAYMENT transactions, and Contact person groups. Double-click on the group you want to configure.

| Field status Edit Goto<br>Extras<br>System<br>Help |
|----------------------------------------------------|
| 4日10001日尚书<br>圁<br>62                              |
| <b>Maintain Field Status Group: Overview</b>       |
| Subgroup list                                      |
| General Data<br>Acct group<br>General data         |
| Select Group                                       |
| Address                                            |
| Communication                                      |
| Control                                            |
| Payment transactions                               |
| Contact person                                     |

**Figure 3.8** Field Groups for the General Data Screen

This configuration screen, shown in Figure 3.9, allows you to make certain fields either a required entry or an optional entry because they all are in this figure; display only, or suppressed. This configuration becomes specific to the account group that is entered when a Vendor Master record is created.

The screen layouts can also be modified for company code using the navigation path, IMG • Financial Accounting • Vendor Accounts • Master Data • Preparations for Creating Vendor Master Data • Define Screen Layout per Company Code.

The screen layout can also be modified by the particular activity. In other words, the screen for creating a vendor can be modified to appear different from the screen for modifying a vendor. The transaction is accessed using the navigation path, IMG · FINANCIAL ACCOUNTING · VENDOR ACCOUNTS · MASTER DATA · PREPARAtions for Creating Vendor Master Data • Define Screen Layout per Activity.

| Field status Edit Goto<br>Extras<br>System<br>Help |          |            |                |                |  |  |  |  |
|----------------------------------------------------|----------|------------|----------------|----------------|--|--|--|--|
| 816661861<br>圁<br>Ø<br>◁                           |          |            |                |                |  |  |  |  |
| Maintain Field Status Group: Address               |          |            |                |                |  |  |  |  |
| BI.<br>Field check                                 |          |            |                |                |  |  |  |  |
| General Data                                       |          |            |                |                |  |  |  |  |
| Acct group                                         |          |            |                |                |  |  |  |  |
| General data                                       |          |            |                |                |  |  |  |  |
| Address                                            |          |            |                |                |  |  |  |  |
|                                                    | Suppress | Reg. Entry | Opt. entry     | Display        |  |  |  |  |
| Name 1                                             | n        | $\cap$     | (@)            | n              |  |  |  |  |
| Form of address                                    | n        | (B)        | n              | О              |  |  |  |  |
| Search term                                        | Ω        | n          | <b>O</b>       | $\circ$        |  |  |  |  |
| Name 2                                             | $\Omega$ | $\Omega$   | $\circledcirc$ | $\circ$        |  |  |  |  |
| Name 3, name 4                                     | $\Omega$ | $\Omega$   | $\circledcirc$ | $\circ$        |  |  |  |  |
| Postal code, city                                  | O        | Ω          | $\circledcirc$ | $\circ$        |  |  |  |  |
| <b>Street</b>                                      | $\Omega$ |            | <b>(G)</b>     | $\overline{O}$ |  |  |  |  |
| <b>District</b>                                    | $\cap$   |            | (0)            | $\bigcap$      |  |  |  |  |

Figure 3.9 Some Fields Used to Configure Address Field Group

#### **3.2.4 Vendor Number Range**

When defining the vendor number range, it is important to remember that vendor numbers, like material numbers, can be externally or internally assigned. Many SAP customers decide to create different number ranges for each of their account groups. This requires careful consideration when defining number ranges to prevent the number ranges from overlapping.

The transaction to create vendor number ranges is XKN1, or you can use the navigation path, IMG • FINANCIAL ACCOUNTING • VENDOR ACCOUNTS • MASTER DATA • Preparations for Creating Vendor Master Data • Create Number Ranges for VENDOR ACCOUNTS. Figure 3.10 shows the configuration for vendor number ranges.

For this transaction, you should enter a unique number for the range, defined by a two-character field, and then the range for the numbers for your defined number range. The CURRENT NUMBER field allows you to define the current number. The EXT. field allows you to define whether the number range is externally, or user, defined

| $\Box$    | Number range object                    | Edit<br>Goto | Interval<br>System<br>Help |                          |  |  |  |  |
|-----------|----------------------------------------|--------------|----------------------------|--------------------------|--|--|--|--|
| Ø         |                                        | ð<br>◁<br>Ы  | C G Q I L H H              |                          |  |  |  |  |
|           | <b>Maintain Number Range Intervals</b> |              |                            |                          |  |  |  |  |
| 郾         | Interval<br>冒                          |              |                            |                          |  |  |  |  |
| NR Object |                                        | Vendor       |                            |                          |  |  |  |  |
|           | Intervals                              |              |                            |                          |  |  |  |  |
|           | No. From number                        | To number    | Current number             | m<br>Ext                 |  |  |  |  |
| 01        | 0000000001                             | 0000099999   |                            | ▿<br>$\blacktriangle$    |  |  |  |  |
| 82        | 0000100000                             | 0000199999   | 100222                     | ▼                        |  |  |  |  |
| 03        | 0000200000                             | 0000299999   | 200059                     |                          |  |  |  |  |
| 04        | 0000300000                             | 0000399999   |                            | $\overline{\mathbf{v}}$  |  |  |  |  |
| 86        | 6000000000                             | 6999999999   | ø                          | $\overline{\phantom{a}}$ |  |  |  |  |
| EB        | 1000000000                             | 1000009999   | n                          |                          |  |  |  |  |
| XX        | A                                      | 2222222222   |                            | V                        |  |  |  |  |

Figure 3.10 Configuration for Vendor Number Ranges

After the number range is defined, it can be assigned to a vendor account group using the navigation path, IMG • FINANCIAL Accounting • VENDOR Accounts • Master Data • Preparations for Creating Vendor Master Data • Assign Number Ranges to Vendor Account Groups.

The number range can be assigned to many vendor account groups, as shown in Figure 3.11. Therefore, if your SAP customer decides to use just one number range for all its vendors, the configuration would show one number range assigned to all account groups.

| $\Rightarrow$<br>Table View | Edit<br>Goto<br>Selection                      | Utilities(M)<br>Help                        |  |  |  |  |  |  |
|-----------------------------|------------------------------------------------|---------------------------------------------|--|--|--|--|--|--|
| Ø                           | ◁<br>圁<br>阊                                    | System<br>山間間<br>$\Box$ C $\odot$ O $\odot$ |  |  |  |  |  |  |
|                             |                                                |                                             |  |  |  |  |  |  |
|                             | Change View "Assign Vendor AccGrp -> NumRange" |                                             |  |  |  |  |  |  |
|                             | 10 E B G                                       |                                             |  |  |  |  |  |  |
|                             |                                                |                                             |  |  |  |  |  |  |
| Group                       | Name                                           | Number range                                |  |  |  |  |  |  |
| 0001                        | Vendors                                        | $\overline{\phantom{a}}$<br>XХ              |  |  |  |  |  |  |
| 0002                        | Goods supplier                                 | $\overline{\phantom{a}}$<br>XX              |  |  |  |  |  |  |
| 0003                        | Alternative payee                              | XΧ                                          |  |  |  |  |  |  |
| 0004                        | Invoice presented by                           | XХ                                          |  |  |  |  |  |  |
| 8885                        | Forwarding agent                               | XΧ                                          |  |  |  |  |  |  |
| 0006                        | Ordering address                               | XХ                                          |  |  |  |  |  |  |
| 0007                        | Plants                                         | BР                                          |  |  |  |  |  |  |
| 0012                        | Hierarchy nodes                                | 01                                          |  |  |  |  |  |  |
| 0100                        | Vendor distribution center                     | ВP<br>٠                                     |  |  |  |  |  |  |
|                             |                                                | $\overline{\phantom{a}}$                    |  |  |  |  |  |  |
|                             |                                                | 4 II ⊵                                      |  |  |  |  |  |  |

**Figure 3.11** Vendor Account Groups and Assigned Number Ranges

# **3.3 Purchasing Information Data**

The purchasing information record allows additional information to be held on a specific material that is purchased from a specific vendor.

### **3.3.1 Purchasing Information Record**

The purchasing information record is where information specific to a material and a vendor is held. This can then be further specified for a particular purchasing organization.

The purchasing information record is used in the purchase order (PO) where information from the record is defaulted into the PO. Information such as purchasing group, net price, Invoice Verification indicators, and delivery tolerances all can be entered into the purchasing information record.

Four categories of purchasing information records can be created:

- $\blacktriangleright$  Standard
- $\blacktriangleright$  Pipeline
- $\triangleright$  Consignment
- $\blacktriangleright$  Subcontracting

It is important to identify the correct category before creating a purchasing information record.

# **3.3.2 Purchasing Information Record for a Non-Stock Material**

The purchasing information record usually applies to a vendor and a specific material that it supplies. However, the vendor occasionally may be supplying a service to a non-stock material. For example, there may be an operation in a production order where material is sent out for a treatment. There is no material number at that point for the material in the production order, but there is a purchase information record for a group of materials, that is, a specific material group such as certain raw materials or semi-finished non-stock items. In the system, it is possible to create a purchasing information record for a vendor and a material group. This contains the same information that a vendor/material purchasing information record would have.

# **3.3.3 Purchasing Information Record Numbering**

The fact that there are different types of purchase information records makes number ranges necessary. The number ranges for the purchase information record can be assigned either externally or internally.

The number ranges for the purchase information records can be predefined in SAP ERP, and SAP recommends that the customer accept the given number ranges. The system does allow the number ranges to be changed if the customer requires it.

The transaction to define the purchasing information record number ranges is OMEO, or you can use the navigation path,  $IMG \cdot M$ ATERIALS MANAGEMENT $\cdot$ PURCHASING • PURCHASING INFORMATION RECORD • DEFINE NUMBER RANGES.

The predefined number ranges for the purchase information records are the following:

- Stock material internally assigned 5300000000 to 5399999999
- Stock material externally assigned 5400000000 to 5499999999
- EE Non-stock material internally assigned 5500000000 to 5599999999
- ▶ Non-stock material externally assigned 5600000000 to 5699999999

#### **3.3.4 Purchasing Information Record-Screen Layout**

The screens in the purchasing information record transactions can be modified to allow field changes. The navigation path for this transaction is IMG  $\cdot$  MATERIALS Management • Purchasing • Purchasing Information Record • Define Screen Layout.

The screen shown in Figure 3.12 allows you to choose the modifications for each transaction. To select a transaction, double-clicking on the transaction will take you to a screen where you can modify the screen layout, found in Table T162. You then can select one of the field-selection groups to modify the individual fields.

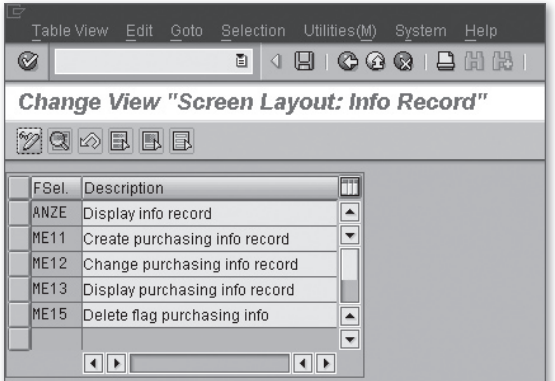

**Figure 3.12** Record Transactions and Screen-Layout Modifications

Figure 3.13 shows the field selection groups available to select from for the purchasing information record transaction. Figure 3.14 shows the individual fields of the QUANTITIES field selection group for Transaction ANZE.

| lė<br>List<br>Edit Goto<br>Views<br>Settings<br>System<br>Help |
|----------------------------------------------------------------|
| 4 B I C G Q I B H H<br>圁<br>Ø                                  |
| <b>Maintain Table T162: Field Selection Groups</b>             |
| BBBB781012557<br>開<br>$\boxed{9}$<br>$\mathscr{S}[\mathbb{Q}]$ |
| Field Selection Key: ANZE Display info record                  |
| Description Field Selection Group                              |
| GR/IR Control                                                  |
| Basic Data                                                     |
| Reference Data                                                 |
| Administration Data                                            |
| Quantities                                                     |
| Conditions                                                     |
| Delivery monitoring                                            |
| Texts                                                          |
|                                                                |

**Figure 3.13** Field Selection Groups Available for the Purchasing Information Record Transaction

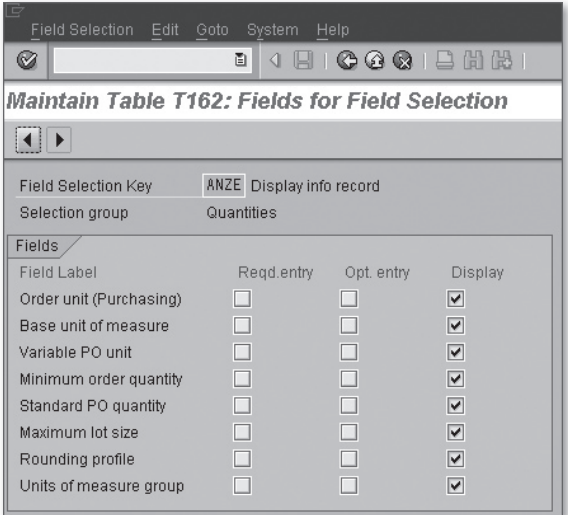

**Figure 3.14** Quantities Field-Selection Group for Transaction ANZE

# **3.4 Batch Management Data**

A batch of material is an important feature that allows a group of one material to have the same characteristics, identified by the batch number. This may be due to production or purchasing.

#### **3.4.1 What Is a Batch?**

A batch is a quantity of material that is grouped together for various reasons. It is often determined that the materials have the same characteristics and values. For instance, in the chemical industry, a certain number of containers of a certain product may be considered a batch because they were produced at the same time and have the same physical and chemical characteristics. These characteristics may differ from those of another batch of material produced on the same day.

The pharmaceutical industry is one sector where material batches are extremely important. Each batch of material is recorded throughout the product and distribution process. In the case of product recall, the batch number stamped on the pack or bottle of material is the identification that is needed.

To understand how important batch recording has become, consider the regulations within the European Union. The EU requires that each batch of pharmaceutical material imported into the EU must be accompanied by a batch certificate. This must contain the testing specifications of the product, analytical methods and test results, statements that indicate that it conforms to current Good Manufacturing Procedures (cGMP), and sign-off by a company official.

#### **3.4.2 Batch Level**

In the SAP system, the batch number can be determined at different levels. This determination needs to made early in any implementation project. Batches can be determined at client level, plant level, and material level.

#### **Client Level**

If the batch level is configured at the client level, then the batch number can only be assigned once throughout the whole client. One batch number will exist for one batch regardless of material or location. There is no issue when batches are moved from plant to plant because the batch number would not exist in the receiving plant. This is a level where, in some countries, batch numbers are unique to a company and not to a material.

#### **Plant Level**

Batch level at the plant level is the SAP default. This means that the batch is unique to a plant and material but not applicable across the company. Therefore, a batch of material at a different plant within the company could have the same batch number with different characteristics. When transferring batch material from one plant to another, the batch information is not transferred, and the batch information needs to be re-entered at the receiving plant.

#### **Material Level**

Batch level at the material level means that the batch number is unique to a material across all plants. Therefore, if a batch of material is transferred to another plant, the batch information will be adopted in the new plant without re-entering the batch information because that batch number could not have been duplicated for that material in the receiving plant.

# **3.4.3 Changing the Batch Level**

The batch level should be decided on early in any implementation. However, due to unforeseen circumstances, you may need to change the batch level.

The batch level can be changed using Transaction OMCE. The navigation path is IMG • Logistics - General • Batch Management • Specify Batch Level and Activate Status Management • Batch Level.

In this transaction, the level can be changed between client, plant, and material. When changing the batch level, and prior to configuration, be aware of the following:

- $\blacktriangleright$  To change the batch level from plant level to material level, the material has to be batch-managed in all plants.
- $\blacktriangleright$  Any change in batch level requires significant testing before transporting the change to a production system.
- $\blacktriangleright$  Batch-level configuration affects batch-status management functionality.

### **3.4.4 Batch-Status Management**

Batch-status management is simply the ability to make a batch either restricted or unrestricted. The transaction for this configuration is OMCS, or you can use the navigation path, IMG • Logistics - General • Batch Management • Specify Batch Level and Activate Status Management • Batch Status Management.

The configuration is simply an option to make batch-status management active or not active. However, the batch-level configuration does affect the way in which batch-status management works, as described here:

- $\blacktriangleright$  If the batch-level configuration occurs at the material or client level, then the batch-status management is effective for all plants in the client
- $\blacktriangleright$  If the batch-level configuration is at the plant level, then you can configure the system to determine at which plant you require batch-status management to be active. The transaction to configure this is OMCU and can be accessed using the navigation path, IMG · LOGISTICS - GENERAL · BATCH MANAGEMENT · SPECIFY Batch Level and Activate Status Management • Plants with Batch Status **MANAGEMENT**

## **3.4.5 Initial Batch Status**

After defining the batch-status management, there is additional configuration that may be important to an SAP customer. If you have configured that batch-status management is active and that each batch will have a restricted or an unrestricted status, it is possible to configure the system to set the initial status when a batch is created.

This transaction code to set the initial status of a batch to restricted or unrestricted status is OMAB. The navigation path is IMG • LOGISTICS - GENERAL • BATCH MANagement • Specify Batch Level and Activate Status Management • Initial Status of New Batch.

The configuration for this is based on the material type. For example, it is possible to configure for all semi-finished goods, material type HALB, to have a batch status of restricted when the batches are created for materials with that material type.

#### **3.4.6 Batch-Number Assignment**

The batch number range is predefined in SAP. The predefined range 01 is defined as 0000000001 to 9999999999. The number range object for this is BATCH\_CLT. This can be changed in configuration using Transaction OMAD or by using the navigation path IMG • Logistics - General • Batch Management • Batch Number Assignment • Maintain Internal Batch Number Assignment Range.

There are two configuration steps that can be carried out if the customer requires it. First, you can allow the batch number to be assigned internally using the internal number range. To configure this, use Transaction OMCZ or the navigation path, IMG  $\cdot$ 

Logistics - General • Batch Management • Batch Number Assignment • Activate Internal Batch Number Assignment • Activate Batch Number Assignment.

Second, you can configure the system to allow the automatic numbering of batches on a goods receipt with account assignment. The navigation path for this transaction is IMG • Logistics - General • Batch Management • Batch Number Assignment • Activate Internal Batch Number Assignment • Internal Batch Number Assignment for Assigned Goods Receipt.

# **3.5 Serial Number Data**

As we have just discussed, some materials are grouped in batches. If we want to identify a single unit of material uniquely, then the unit would have to be identified by a serial number.

#### **3.5.1 What Is a Serial Number?**

A serial number is given to a unique item to identify it and to record information about it. The serial number is different from a batch number: While a batch number is given to a number of items, a serial number is unique to one. The serial number is most often found to refer to equipment, such as motors, lathes, drills, or vacuums. For the SAP customer, there may be many areas where serial numbers need to be addressed. If the SAP customer produces items that should be uniquely defined, then serial numbers may be used. If that customer uses machines in production, it may regularly purchase maintenance items that are serialized. The Plant Maintenance functionality frequently uses serial numbers because the functionality includes use data for equipment that is most often serialized.

#### **3.5.2 Serial Number Profile**

The serial number profile is created to define attributes for the serial number. The serial number profile is a four-character alphanumeric field defined in Transaction OIS2. The transaction can also be accessed using the navigation path, IMG . PLANT Maintenance and Customer Service • Master Data in Plant Maintenance and Customer Service • Technical Objects • Serial Number Management • Define Serial Number Profiles • Serial Number Profile.

The fields in Figure 3.15 show what is needed for configuring serial number profiles. The first field is the Profile, the four-character field, followed by a profile description. The ExistReq indicator, when not set, allows the user to create the serial number master record during a business transaction. If the indicator is set, the serial number master record must exist before the transaction can take place.

| D<br>Ø                       | Table View<br>Edit                            | Goto<br>Selection<br>ð  |     | Utilities(M)<br>System<br>ଏ ⊞ । © © ଭା । | Help<br>日間間  | । ४१                     |  |  |
|------------------------------|-----------------------------------------------|-------------------------|-----|------------------------------------------|--------------|--------------------------|--|--|
|                              | Change View "Serial number profile": Overview |                         |     |                                          |              |                          |  |  |
| New Entries 咱 国 2 国 国 国<br>% |                                               |                         |     |                                          |              |                          |  |  |
|                              | Profi. Profile text                           | ExistReg.               | Cat | Equipment category des                   | <b>StkCk</b> | m                        |  |  |
|                              | 0001 Serial profile 01                        |                         | s   | Customer equipment                       |              | ۸                        |  |  |
|                              | 0002 Serial profile 02                        |                         | Is  | Customer equipment                       |              | $\overline{\phantom{0}}$ |  |  |
|                              | 0003 Inventory                                |                         | s   | Customer equipment                       | 2            |                          |  |  |
|                              | AM01 Automotive                               | $\overline{\mathbf{v}}$ | S   | Customer equipment                       |              |                          |  |  |
|                              | CMR1 SN Profile                               |                         | M   | Machines                                 |              |                          |  |  |
|                              | COMP Tools                                    |                         |     |                                          | 1            |                          |  |  |
|                              | DH01 HProfile                                 |                         | B   | Machines with Serial Num 2               |              |                          |  |  |
| $FR - 1$                     |                                               |                         | M   | Machines                                 |              | ۸                        |  |  |
| <b>IAD1</b>                  | Aerospace                                     |                         | M   | Machines                                 | 2            | $\overline{\mathbf{v}}$  |  |  |
|                              |                                               |                         |     |                                          | ⊣∥⊩          |                          |  |  |

Figure 3.15 Configuration Screen for Serial Number Profiles

The CAT field is for the equipment category, a Plant Maintenance item, which defines the type of equipment for which this serial number profile is used. For example, A is for machines, while S is for customer equipment.

The STKCHK field is used to indicate whether the system should perform a stock check when the serial number is assigned.

The configuration of the serial number profile should be performed with the aid of a Plant Maintenance consultant, who will ensure that the customer's requirements for Plant Maintenance are taken into account.

### **3.5.3 Serializing Procedures**

Serial numbers are used in many areas of SAP. Using Transaction OIS2, you can define whether a serial number is optional, required, or automatic for a number of serializing procedures. The navigation path for this transaction is IMG • Plant Maintenance and Customer Service • Master Data in Plant Maintenance and CUSTOMER SERVICE • TECHNICAL OBJECTS • SERIAL NUMBER MANAGEMENT • DEFINE SERIAL NUMBER PROFILES • SERIALIZING PROCEDURES.

In Figure 3.16, the serial number profile 0001 is assigned a number of procedures. For each of these procedures, there are configuration items for serial number usage. The SERUSAGE field can be configured to be none, optional, obligatory, and automatic. The other field, EQREQ, enables serial numbers to be allowed with or without Plant Maintenance equipment.

| D | Table View                                            | Edit                           | Goto                    | <b>Selection</b>                      | Utilities(M) | System                | Help                   |                          |  |
|---|-------------------------------------------------------|--------------------------------|-------------------------|---------------------------------------|--------------|-----------------------|------------------------|--------------------------|--|
| Ø |                                                       |                                |                         | 圁                                     |              | 4 R I C Q Q I B H H H |                        | স্ত্রশ                   |  |
|   | <b>Change View "Serializing procedures": Overview</b> |                                |                         |                                       |              |                       |                        |                          |  |
|   | 电国内日日日<br>New Entries                                 |                                |                         |                                       |              |                       |                        |                          |  |
|   | SerialNoProfile                                       |                                | IAD2                    |                                       |              |                       |                        |                          |  |
|   | Profile text                                          |                                | A&D: spare parts        |                                       |              |                       |                        |                          |  |
|   | Procd                                                 |                                | Procedure descriptn     |                                       |              | SerUsage              | EqR                    | $\frac{1}{2}$            |  |
|   | <b>MMSL</b>                                           |                                |                         | Maintain goods receipt and issue doc. | 83           |                       |                        |                          |  |
|   | OMSL                                                  |                                | Maintain inspection lot |                                       |              |                       |                        | $\overline{\phantom{0}}$ |  |
|   | SDAU                                                  | Serial numbers in SD order     |                         |                                       |              | 82                    |                        |                          |  |
|   | <b>SDCC</b>                                           | Completness check for delivery |                         |                                       | 83           |                       |                        |                          |  |
|   | <b>SDCR</b>                                           | Completion check IR delivery   |                         |                                       | 83           |                       |                        |                          |  |
|   | <b>SDLS</b>                                           | Maintain delivery              |                         |                                       | 03           |                       |                        |                          |  |
|   | <b>SDRE</b>                                           | Maintain returns delivery      |                         |                                       | 03           |                       | $\triangleq$           |                          |  |
|   |                                                       |                                |                         |                                       |              |                       |                        | $\overline{\phantom{0}}$ |  |
|   |                                                       | $\left  \cdot \right $         |                         |                                       |              |                       | $\left  \cdot \right $ |                          |  |

Figure 3.16 Serializing Procedures for Serial Number Profile 0001

The procedures that can be assigned to each serial number profile are defined in SAP. Table 3.1 identifies the procedure and its business meaning with relation to serial numbers (SN).

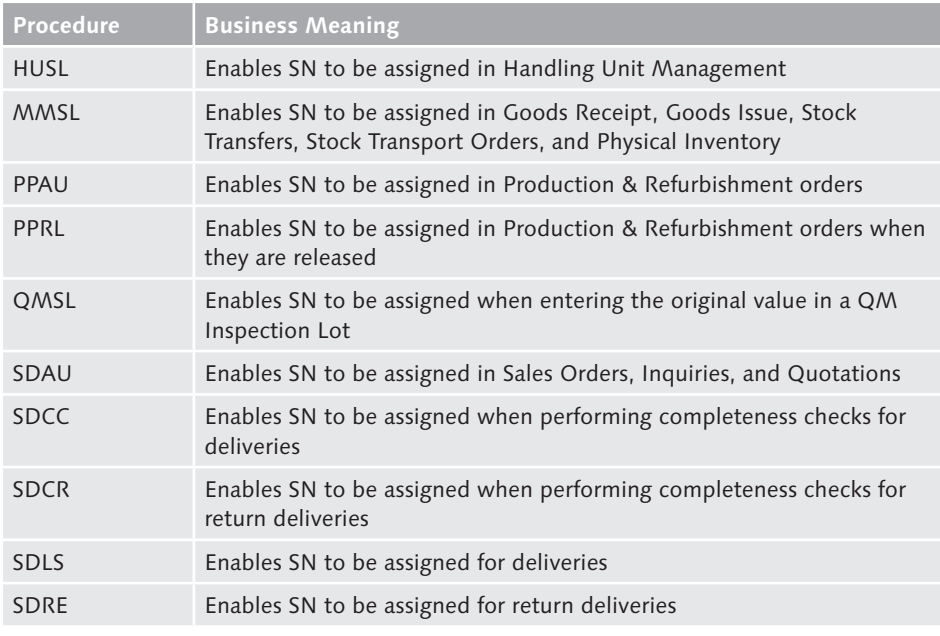

Table 3.1 Business Procedures and Meaning for Serial Number Profiles

# **3.6 Business Examples – Master Data in Materials Management**

In MM, there are a number of master data files that are fundamental to the functionality. The Material Master contains all of the information that is required for a material with regards to each area the material is used, for example, sales, finance, manufacturing, quality, and so on. The Vendor Master contains the information that is required for purchasing any item or service. The purchasing information record is used when purchasing specific items for a vendor. Batch data is held for each batch of material that is defined in the system. That data can be used to determine which batch is used or sold. Serial number data is used for items that need to be uniquely identified, for example, if each piece is purchased with a warranty.

#### **3.6.1 Material Master Data**

The Material Master data is comprised of data that relates to a number of different areas. For materials to be used successfully, the data has to be collected and entered into the Material Master record. Not only does the data have to be entered for those areas but also for the specific organizational areas: plants, storage locations, sales organizations, and so on. For example, a material cannot be purchased without the relevant purchasing data being entered.

#### **Example**

Prior to its SAP ERP implementation, an Irish beverage company had developed a process for creating new materials. When a finished good was developed, it had to be approved by a product board. After approval, the finished good then passed on to a product manager who collected all of the relevant information required for the manufacturing, inventory, sales, and finance systems. This process often took longer than expected, and goods had to be shipped without being recorded in all of the systems because information was still missing. When SAP ERP was implemented, the process was changed as management realized the product would not be shipped until the Material Master was created and that the current process was too slow. The company kept the role of the product board for approvals, but instead of the product manager entering the data, the individual departments entered the data relevant to their areas. Using this method, the departments became responsible if data was missing and the product could not be shipped.

#### **3.6.2 Vendor Master Data**

The Vendor Master record contains data that is used in purchasing. The Vendor Master has three distinct sections: general data, purchasing data, and accounting data. The general data has basic information on the vendor such as name, address,

and telephone number. The purchasing data is entered for the vendor at a purchasing organizational level and includes control data required in purchasing, partner functions, and purchasing defaults. The accounting data is the financial data that is entered at the company code level. This data includes tax information, bank details, and payment methods.

#### **Example**

A specialty chemicals manufacturer in New Mexico operated a simple production process where it produced five finished goods. The purchasing process was also simple with fewer than 50 items purchased. There were fewer than 40 vendors, and each vendor's information was kept on an index card in the purchasing clerk's office. The purchasing process was not automated, and POs were handwritten on carbonated preprinted forms. A larger specialty chemicals company from Alabama purchased the New Mexico manufacturer. As an SAP customer, the company deployed its standard functionality at the New Mexico location, which meant that the purchasing data had to be re-created in SAP ERP. The information on the index cards was so sparse that the company sent a questionnaire to vendors to get enough basic information to create Vendor Master records in the SAP ERP system.

## **3.6.3 Purchasing Data**

The Material Master will contain some purchasing data at the purchasing organization level, which means that the material data may be different for one purchasing organization to the next. However, it is the purchasing information record that contains data to a unique combination of vendor and material. This means that the same material can be purchased from two different vendors, and the price offered by each vendor may be different.

#### **Example**

The headquarters for an oil company in Texas implemented only the Finance and Purchasing components, rather than the full suite that was deployed at the oil facilities. At the head office, the majority of purchases were for services, office equipment, and office supplies. Before the SAP ERP implementation, the purchasing function at the head office was performed by two purchasing clerks who filled in POs once a week after collecting requisitions from employees. Vendors offered no price incentives, and purchasing clerks made no attempt to shop around different vendors for better prices. As part of the implementation, the purchasing clerks were asked to review every material purchased at the head office and identify whether it was a material that could be offered out for a competitive bid. The review found that 80% of items purchased at the head office could be put out to bid. Over the next six months, the company sent out RFQs and then selected the top two vendors for each item. The company created purchase information records with pricing information for the vendor and material combination, including price discounts and scale discounts.

### **3.6.4 Batch Management**

Batch Management is used when items of the same material number have the same attributes and can be identified using those attributes. For example, for a chemical company, a batch of chemicals will be made at one time and that batch will have values for a number of attributes that will be different from a different batch. The batch values can determine whether a batch is suitable to be used, sold, or stored in a certain way.

#### **Example**

A New Jersey manufacturer of paint additives had used a desktop-based program to record information about the batches. As a part of the SAP ERP implementation, the company moved the information from the desktop program to Batch Master records as the product was produced. The additives manufacturer won business with a new customer and started supplying product to the customer. However, the product was returned because the company failed to identify an expiry date for the batch. This was one data element that had never been recorded for each batch, so to keep the new customer, the company had to develop a formula to determine an expiry date for each batch. The company developed the formula, which was calculated and entered by production personnel at the end of each batch run.

#### **3.6.5 Serial Numbers**

A serial number is used to uniquely distinguish items of the same material number. This is important for companies that use materials that are purchased with a warranty or materials that must be uniquely identified. For example, aircraft parts are serialized so that maintenance personnel can record data against that serialized part and replace it when it has performed a certain number of cycles.

#### **Example**

A Spanish vacuum cleaner manufacturer used a motor in its machines that was made by a subsidiary company. The vacuum cleaners were of good quality and had a high level of customer satisfaction for many years. The company implemented SAP ERP in its Spanish plants, and a year later, sold its motor manufacturing plant to a Chinese company who moved production overseas. The vacuum cleaner manufacturer continued to source its motors from China because the price per unit was less than 50% of what it was costing from its own subsidiary. After

a few months, the company found that customer complaints had increased dramatically. Consumers complained that the vacuum would lose suction and then stop completely. The vacuum manufacturer examined the returned machines and found that the motors were defective. After contacting the vendor, the company found that motors within a certain serial number range could be subject to overheating. The problem for the vacuum manufacturer was that it did not serialize the motor in its system, so the manufacturer could not identify which vacuum had the defective motor. After this incident, the company started to serialize a number of key components to ensure that if it had defective parts in the future, the company would be able to quickly pass on the information to consumers.

# **3.7 Summary**

This chapter has described the major elements that define the master files of the Material Master. Many companies use batch management and serial numbers, so it is important that if you are involved with these that you understand how each works. Both batches and serial numbers are important to industries such as pharmaceutical and chemical, where each batch or serial number may have very different characteristics.

Let's move on to Chapter 4, Part 1 of the Material Master Data coverage.

# **Index**

#### **A**

ABAP, 357 ABAP/4, 43 ABC functionality, 147 ABC indicator, 160, 214 Absolute Discount, 313 Absolute limit, 545 Absolute Surcharge, 313 Access sequence, 229, 248–250, 312 Account, 47 *Code, 189, 199, 377 Group, 189, 199, 200, 282, 284, 288, 292, 295 Holder, 197 Number, 208 Posting, 581* Account assignment, 82, 331, 334, 377–380, 382, 409 *Asset number, 332 Category, 332, 334, 378 Cost center, 331, 332 Cost object, 331 GL account number, 332 GL accounts, 331 Group, 133 Production order, 332 Project, 332 Sales order, 332* Account group, 71–75 Accounting, 66, 176, 189, 192, 193, 199, 203, 218, 261, 277, 580 *Clerk, 208 Data, 71, 175 Department, 175, 177, 178, 186, 189, 196, 197, 199, 201, 204, 205, 208, 220, 298 Document, 463, 483, 485, 489, 490, 499, 508 Element, 497 Entry, 533 Principle, 463*

*Screen, 199* Accounts payable, 189, 424 *Department, 204, 537, 555, 558 functions, 41 Process, 537, 555* Account Statement Indicator, 208 Acknowledgement, 213, 392 Action control, 173 Action key, 173 Actual costing, 577, 578, 583, 587 Actual days' supply, 432 Additional items, 94 Adobe Form Designer, 357, 367 Advance Ship Notice, 195 Advance Shipping Notification (ASN), 390, 391 Advertising material, 94 Agreement type, 382, 387 Alpha factor, 457 Alternative *BOM, 171 Payee, 218 Source, 308* American National Standards Institute (ANSI), 106 Analytical methods, 79 Annual reports, 576 Annual seasonal pattern, 453 APICS, 441 Apparel, 94 Application date, 347 Application Link Enabling (ALE), 272 Apportionment structure, 275 Approval, 403 Approved Batch Record, 135 Archived purchasing documents, 402 Archiving, 269, 270 *Process, 247 Program, 247* ASN, 392 Assembly, 162, 171 *Operation, 500 Scrap, 162*

Asset accounts, 200 Associations, 304 Authorization, 46 Authorization group, 156, 200 Autocorrelation test, 458 Automatic *Batch Determination, 164 Criteria, 321 Evaluated Receipt Settlement, 213 Model selection, 455 Payment, 198, 203 Purchase Order, 112, 213 Release, 554 Reorder-point planning, 442* Availability check, 135 , 169, 170 Available quantity, 476 Available stock, 434, 443, 445, 447 Average price, 363

#### **B**

Backflush, 489, 493, 494, 503 *Indicator, 494 Relevant for, 493* Backward consumption, 168, 169 Balance sheet, 47, 559, 565, 574 *Account, 200 Valuation, 559* Bank *Account, 197 Control key, 197 Details, 196, 197 Identification, 197 Routing number, 197 Sort code, 197* Base *Layer, 562* Base Quantity, 128 Base unit of measure, 102, 110, 150, 154, 155, 414 Basic Data, 89, 101 Basic Material, 106 BASIS, 247 Batch, 79–82, 88, 176, 237–248, 250–252, 255, 258, 464, 524, 589, 597 *Batch number, 237*

*Certificate, 79 Changing, 245 Characteristics, 237 Control, 237 Creation, 242 Definition, 237 Deletion Flag, 246 Information, 80, 252, 253, 259 Level, 79, 80 Number, 79, 80, 82 Number range, 81 Pipeline, 238 Record, 238, 239, 241, 243, 245, 246, 612 Search procedure, 251 Selection, 250 Split, 251 Status, 241 Strategy type, 249, 250 Worklist, 252* Batch determination, 241, 248, 249, 251, 258 *Access sequence, 249 Condition table, 248 Functionality, 242 Process, 248 Strategy types, 248, 258* Batch entry, 164 *Key, 164* Batch Information Cockpit (BIC), 252, 253, 255 *Layout, 253 User-defined, 255* Batch-level configuration, 81 Batch-managed, 80, 565 Batch Management, 39, 79, 88, 237, 258 *Requirement Indicator, 112* Batch-management indicator, 238 Batch number, 238–241, 465, 481 *Assignment, 81* Batch object, 242 Batch-status, 81 *management, 80, 81* Batch Status indicator, 241 *Restricted, 241 Unrestricted, 241* Best-of-breed, 36 Best practice, 204, 213, 301, 308, 620 Beta factor, 457 Beverages, 94

Billing address, 305 Bill of exchange, 206 *Limit, 206* Bill of material (BOM), 93, 169, 171, 275, 327, 489, 493, 500 *Characteristics, 164 Definition, 500 Usage key, 500* Binding period, 348 Blanket purchase order, 423, 424, 426 Block, 554 *Indicator, 561 Invoice, 546 Purchase order, 375 Quantity, 522 Random, 550 Stochastic, 550 Vendor, 292* Blocked, 548, 554, 557 *For payment, 548 Indicator, 548 Invoices, 554 Status, 292, 521 Stock, 241, 495, 497, 502, 507, 512, 514* Book inventory, 523, 527, 533 *Balance, 523* Book quantity, 528, 529 BPICS, 65 Bulk material, 151, 165, 494 *Indicator, 165* Bulk Storage, 151 *Indicator, 151 Placement strategy, 151* Bundesgesundheitsamt, 238 Business address, 190 Business Framework Architecture (BFA), 272 Buyer, 305, 307, 312, 313, 323, 333, 371 Buying group, 304 By-product, 475, 513–515

#### **C**

CAD drawing, 611, 619 Calculation *Schema, 211, 312 Type, 229*

CAP Product Group, 119 CAP Product List Number, 119 Cash *Discount, 313, 365 Outflow, 204* Cash Management, 200, 204 Centrally agreed contract, 386, 388 Central purchasing organization, 386, 387 Certificate types, 157 Certification, 196 cGMP, 79 Change document, 156, 613 Change Number, 262, 265, 613, 615 *Engineering, 262, 263* Change request, 46 Characteristic, 79, 80, 88, 109, 602 *Status, 593 Value, 242, 243, 594, 602, 606* Chart of accounts, 47 Check-cashing time, 204 Check digits, 197 Checking account, 197 Chemical, 88 Chemical industry, 79, 90 Class, 242, 250, 403, 404, 590, 595–598, 601–604, 606, 618 *Hierarchy, 601 Name, 606 Structure, 600 Type, 108, 109, 242, 404, 590, 596–600, 606, 618* Classification, 89, 242, 355, 403, 404, 589, 590, 600, 602, 603, 608, 618 *Materials, 603 Method, 403 Objects, 604 Searches, 242 System, 403, 589, 606, 608, 618* Classification Data, 138 Clearing account, 485 Client, 43, 44, 45, 46, 368 *dependent, 45* Client level, 79, 81 Client/server enterprise, 35 Collective *Number, 347 Requirements, 171*

*Slip, 499* Commercial Price, 178 Commission Group, 133 Communication field, 192 Company, 46, 47, 58, 59, 64, 70, 79, 80, 157, 178, 189, 190, 193, 194, 196, 204, 218, 239, 284, 302, 309, 325, 343, 355, 370, 411, 453, 463, 464, 468, 499, 503, 505, 507, 513, 516, 572, 590, 591 Company code, 43, 46–48, 50, 51, 58, 59, 71–73, 86, 178, 199, 480, 546, 553, 560, 566, 570 Comparison value criteria, 364 Competitive bid, 359 Competitive Products, 94 Component, 171 *Material, 585 Scrap, 171 Stock, 171* Composition, 165 Condition, 59, 227, 312, 313, 314, 324, 362, 404, 417 *Class, 229 Table, 229, 248, 249, 258, 312 Type, 227, 228, 229, 250, 312* Configurable Material, 92 Configuration, 45–47, 48, 50, 53, 60, 66, 67, 71, 73–75, 80, 81, 83, 142, 143, 146, 151– 153, 156, 157, 160, 164, 166, 169, 173, 174, 176, 195, 197, 201, 205, 218, 231, 240, 244, 245, 253, 255, 282, 295, 316, 318, 320, 343, 345, 349, 355, 378, 403, 412–414, 466, 471, 478, 496, 541, 550, 552, 553, 560, 565, 566, 570, 578, 579, 592, 593, 598, 613, 616 Configurator, 318, 331 Configure, 43, 194 Confirmation, 390 *Category, 391 Control, 392* Consignment, 76, 223, 331, 382, 584 *Stock, 521* Consolidation, 193, 577 Constant *Forecast model, 451, 459 Mean value, 451* Constant model, 455 *Smoothing factor adjustment, 455*

Construction, 90 Consumption, 169, 427, 429, 430, 451, 457, 459, 475 *Cost center, 377 Criteria, 160 Data, 442 Mode, 168 Planning, 35, 328, 427, 429, 432, 439 Taxes, 118 Values, 429* Contact address, 218 Container requirement, 146 Continuous inventory, 521, 534 Contract, 206, 221, 230, 301, 302, 304, 309, 311, 312, 314, 356, 366, 367, 381, 382, 386– 389, 394, 395, 403, 421 *Number, 389* Control, 577, 581 *Key, 142, 157 Quantity, 154 Reason, 466* Control Data, 123 Control screen, 192 Conversation factor, 169 Conversion of data, 65 Co-product, 165, 275 Correction and transport, 44, 45, 64 Correction Factor Indicator, 124 Correspondence, 208 Cost center, 200, 378, 475, 495, 497 Costing, 50, 273 *Data, 180 Department, 180, 182 Information, 180 Lot size, 182 Overhead group, 181 Sheet, 181* Count *Date, 524 Differences, 536 Document, 523, 524, 530 Error, 536 Procedures, 521 Quantity, 528, 533* Country, 191 *Code, 191, 197* Country key, 48

Country of Origin, 118 Coverage profile, 166 Creative pricing, 366 Critical Part, 114 Cross-border *Account number, 197 Payments, 197* Cross-client, 249 Cross-Distribution Chain, 130 Cross-Plant Material Status, 104 Cross-Project Material Indicator, 170 Current assets, 559 Current liabilities, 559 Current stock, 435 Customer, 40, 52, 65, 66, 67, 70, 74, 75, 77, 81, 82, 193, 200, 206, 217, 220, 221, 259, 325, 370, 371, 381, 382, 386, 441, 463, 537, 541, 542, 555, 559 *Delivery, 463 Field, 193 Location, 521 Master records, 194 Number, 193 Satisfaction, 235 Service, 463, 486 Service level, 521* Customized report, 402 Customizing, 44, 45 Cycle *Count indicator, 146 Counting, 147, 468, 521* Cyclic element, 457

# **D**

Dangerous Goods, 106 Data Type, 591 Data conversion, 89 Date of delivery, 330 Date To, 121 Date variance, 546 Days of inventory, 41 Days of working capital, 41 Days payables outstanding, 41 Days sales outstanding, 41 Deadline Monitoring, 113

*Reminders, 113* Default supply area, 164 Deletion flag, 270 Deletion indicator, 353, 476, 477, 480 Delivering Plant, 130 Delivery, 507, 515 *Address, 371 Block, 293 Cost, 314, 364 Date, 40, 328, 335, 346, 348, 353, 371, 390, 392 Note, 509, 537 Note number, 470 Of goods, 390 Quantity, 506 Schedule, 310* Delivery tolerance, 76 Delivery Unit, 131 Delta factor, 457 Dependency, 602 *Editor, 602* Dependent requirements, 172, 429 Design Drawing, 107 Detailed planning, 275 Devaluation, 570 *Indicator, 178 Materials, 579 Percentage, 178, 570, 572* Dewey Decimal, 589 Difference quantity, 530 Difference value, 530 Dimensions, 105 Discontinuation indicator, 172 Discontinued, 172 *Material, 172 Part, 172* Discount, 228, 229, 312, 313, 362, 364, 417 *In kind, 214* Distribution *Center, 483* Distribution Profile, 137 Distribution requirements planning (DRP), 174 Division, 104 Document, 609, 611, 613, 618 *Date, 356 Index, 214*

*Number, 345, 612, 614 Parking, 544 Part, 245, 613, 614 Record, 614, 616, 618 Required indicator, 156 Status, 613, 615 Version, 613* Document information record, 611, 613, 619 Document Management (DMS), 245, 609, 611, 613, 616–620 *For batches, 245 System, 245* Document type, 245, 330, 331, 343, 344, 395, 423, 612, 614, 616 *Configuration, 330 External number range, 330* Double Invoices, 204 Downward trend, 452 Drugs Controller General of India, 238 Dunning, 71, 206, 208 *Block, 207 Clerk, 208 Notice, 207 Procedure, 206, 207 Run, 207* Duty *Levied, 364 Payment, 314*

# **E**

EAN, 214 Economic justification, 308 Effective-out date, 172 Electronic data interchange (EDI), 40, 194, 195, 206, 213, 304, 306, 374–376, 390, 391, 394, 463, 537 *Transaction set, 304* Electronic signature, 403 Email, 375, 390 *Address, 192* Employee, 590 Employer Identification Number (EIN), 193 Empties, 92 Empty storage bin, 154 End user, 606

Engineering change, 265 *Number, 276 Record, 276* Engineering Change Management, 39, 261, 277 Engineering drawing, 243, 245, 612, 613 Environmentally Relevant, 107 Equal Opportunity Act, 366 Equipment, 82, 83, 328, 608 Equipment category, 83 ERP, 36 European Article Number (EAN), 106, 617 Evaluated Receipt Settlement (ERS), 213 *Indicator, 542* Evidence of internal control, 611 Exception message, 432 Exchange rate difference, 577, 581, 582, 583 Exemption certificate, 202 Expected delivery, 476 Expected value, 419 Expiring stock, 259 Expiry date, 494, 565 Export/Import Group, 118 External *Assignment, 343 Category, 391 Confirmation, 391, 392 Document, 403, 611, 614, 619 File name, 611, 619 Model, 455 Number assignment, 68, 189, 199 Number range, 282 Tax system, 191* External service management (ESM), 411, 425, 427

### **F**

Factory calendar, 48, 431 Fair Share Rules, 174 Fast-moving stock, 521 Fax numbers, 192 FDA, 238, 239 FDA 21 CFR Part 11, 238 Field group, 73 Field-selection group, 77, 78 Field status, 72 Final assembly, 169 Final entry indicator, 423 Final issue, 476 Finance department, 548 Financial Accounting, 71 Financials, 47 *Accounting, 193, 197, 290, 468, 541, 581 flow, 38, 41 Movement, 499, 509 Posting, 489 Statement, 559, 574* Finished *Goods, 91, 239, 441, 489, 510, 513, 515, 521, 559 Goods receipt, 514 Material, 171 Product, 261, 493, 494, 503, 514* First in, first out (FIFO), 179, 565, 567, 576 *Valuation, 566, 567* Fiscal year, 167 Fiscal Year Variant, 121 Fixed *Agreement, 437 Assets, 559 Lot size, 162 Period, 455 Source, 309* Flag for Deletion, 267, 524 Float *Time, 146* Follow-up material, 172 Food, Drug and Cosmetic Act, 239 Food except perishables, 94 Forecast, 160, 165, 168, 429, 442, 443, 444, 445, 447, 451, 455, 456, 459, 461 *Calculation, 455 Data, 453 Initialization, 455 Model, 449, 451, 455, 456, 457, 458, 459 Parameter, 453 Periods, 168 Planning, 168, 441, 443 Profile, 453, 457 Requirements, 167, 443, 445 Screen, 457 Value, 443, 456*

Forecasting, 89, 165, 451, 461 *Method, 461* Forecasting data, 120 Forecast Model, 121 Forecast Profile, 100 Foreign Trade, 117, 118, 214 Foreign vendors, 202 Formula field, 413 Forward consumption, 168, 169 Forwarding agent, 195 Framework, 590 Free *Delivery of goods, 584 Goods, 513 Of charge, 214, 515* Free goods discount, 93 Freeze Book Inventory, 523 Freight *Charge, 314 Cost, 195, 312, 313, 362, 364 Forwarder, 195 Group, 195* Funds section, 559 Future price, 177 Future requirements, 443

### **G**

Gamma factor, 457 General Data, 110, 121, 125, 135 General Item Category Group, 105 General ledger (GL), 176, 199, 200, 499, 505, 515 *Account, 176, 199, 378, 413, 541 Account number, 332* General Plant Parameters, 136 General Sales data, 89 GLN, 194 *Bar code, 194* Global Location Number, 194 Global percentage (GP), 344 Good Manufacturing Procedures, 79 Goods *Free promotional items, 515 Sample products, 515 Zero value, 515*

Goods issue, 56, 467, 488–502, 533 *For sampling, 497 Posting, 498 Reversal, 499, 500 Slip, 499 To production, 503 To production order, 490* Goods movement, 54, 55, 152, 177, 463, 464, 468, 471, 476, 477, 479, 480, 486, 488, 523, 577, 585 Goods receipt, 56, 82, 148, 157, 172, 294, 316, 375, 421, 468–470, 473, 475, 505–508, 515, 516, 519, 533, 537, 542, 546, 553, 555, 569, 583 *Definition, 505, 517 Document, 147, 306 Inspection, 156 Note, 509 Posting, 508 Reversal, 509 Slip, 147 Without production order, 514* Government, 307 *Regulation, 302* Graduated pricing scale, 313 Gross price, 313 Gross requirements planning, 169 Group *Counter, 181 Key, 193 Task list, 181* Grouping Items, 132

### **H**

Handling Unit Management, 39 Hazardous material number, 146 Head office, 200 Highly Viscous, 107 HIPAA, 611 Historical *Material consumption, 443 Period, 455 Value, 455* Holding company, 45 House bank, 206

**I**

IBAN, 197, 198 IDoc, 272 Immediate payment, 206 Implementation, 64, 65, 79, 141, 270, 588 Implementation Guide (IMG), 48, 57, 153, 228, 229, 248, 253, 293, 343, 395, 403, 412, 431, 551, 612 Inbound delivery, 390, 391 Income tax, 202 Incomplete status, 243 Incoterms, 210 Independent requirement, 166 Individual Payment Indicator, 206 Industry key, 194 Industry Sector, 89, 90 Industry Standard Description, 106 Information flow, 38 Inheritance, 601 In-House Production Time, 127, 128, 170, 328, 505, 516 Initial batch status, 81 Initial entry of inventory, 511 Initialization, 122 *Indicator, 123* Initial status, 81 Inspection *Interval, 156 Lots, 156 Setup, 156 Stock, 156 Text, 617 Type, 156* Inspection Stock, 114 Instance, 43 Integration *with other components, 35* Interest calculation, 199 Interim storage *Area, 164 Type, 152* Interim storage type, 56 Internal *Assignment, 343 Confirmation, 391 Document, 403*

*Number assignment, 412, 614 Transfer, 463* International Bank Account Number, 197 International Chamber of Commerce, 210 International Organization for Standardization (ISO), 106 Internet, 301 Interoperation Time, 128 Inventory, 187, 466, 468, 470, 473, 476, 477, 495, 505, 511, 521, 522, 527, 529, 565 *Accuracy, 468 Adjustments, 522 Balance, 512, 523, 533 Control, 509 Costs, 521 Count, 522, 523, 527 Count sheet, 527 Department, 492 Difference, 523, 529, 530, 533 Document, 530 Inaccuracies, 522 Initial load, 512 Movement, 464 Record, 577 Reduction, 497 Sampling, 521, 534 Status, 522 Turns, 41 User, 471* Inventory Management, 65, 144, 151, 248, 430, 463, 486, 488, 581 Invoice, 41, 157, 204, 208, 213, 232, 306, 424, 537–542, 544–546, 548, 551, 553–555, 557, 558, 569, 620 *Amount, 548 Block, 555 Blocked, 550 Date, 538 Manual release, 555 Posting, 545 Prices, 177 Receipt, 331, 583 Review, 555* Invoice Verification, 41, 65, 71, 76, 537, 542, 555, 558, 581 *Good Receipt-Based, 212* Invoicing, 189

Inward goods movement, 53 ISO *9000, 611 Certification, 196* Issuing material to scrap, 503 Item category, 331, 346, 348, 373, 378, 379, 419, 423 Item number, 371

#### **J**

JDEdwards, 65 JetForm, 367 Just-in-time (JIT), 519 *Delivery schedule, 165 Inventory, 463*

#### **K**

KANBAN, 164 *Containers, 90* Key performance indicator (KPI), 41 Keyword, 596

#### **L**

Label, 147 *Form, 147 Type, 147* Laboratory/Design Office, 104 Last in, first out (LIFO), 179, 559, 560, 562, 564, 565, 574, 576 *Method, 564 Pool, 179 Relevant, 179 Valuation, 559, 560, 562, 563, 565* Lawson, 65 Layer, 562 *Quantity, 562 Value, 562* Leading zeros, 67 *Indicator, 68* Lean WM, 145

Legacy, 65, 66, 187 *Data, 89 Files, 89 Numbering, 66 System, 70, 141, 511* Legal Dunning Procedure, 207 Legal entity, 43 Legal jurisdiction, 371 Lexicographical indicator, 67, 68 Link documents, 243, 245 Loading Group, 136 Logistics, 38, 39, 41 *Definition, 38 Function, 38 Material Management, 39* Logistics Information System (LIS), 41 Long-term agreement, 381 Long-term forecast, 463 Lot size, 161, 171, 181, 182, 275, 444, 445, 449 *Calculation, 161, 162, 432 Data, 161 Key, 162 Lot-for-lot, 445 Procedure, 161, 444 Sizing, 445* Lower tolerance, 548 Lowest mean absolute deviation, 459 Lowest price quotation, 364 Lowest value, 569 *Determination, 178, 567, 573* Lowest value principle (LVP), 567, 573 LVP, 567, 568, 573, 574, 575

# **M**

Maintenance Assembly, 92 Maintenance order, 143, 144, 328 Manual *Block, 548 Initialization, 456 Reorder-point planning, 442 Reservation, 475, 476* Manual Batch Determination, 164 Manufactured product, 165 Manufacturer, 116, 239

Manufacturer Data, 114 Manufacturer Part, 92 *Number, 116* Manufacturing, 441, 488, 503, 510, 519 *Operation, 514 Process, 237, 514* Market price, 568, 575 Master data file, 65 Master production scheduling, 429 Master record, 611 Matchcode, 197, 245, 352, 353, 606 Material, 50, 52, 59, 65, 66, 76, 79–81, 146, 161, 164, 182, 189, 201, 206, 213, 214, 218, 241, 252, 259, 266, 267, 272, 273, 276, 279, 292, 314, 322, 324, 327, 334, 343, 351, 363, 375, 382, 386, 389, 392, 413, 415, 430, 444, 451, 457, 459, 463, 468, 505, 507, 518, 542, 559, 574, 613 *Acceptance, 505, 517 Account, 499 Balance, 559 Batch, 238 Counts, 526 Defect, 469 Discrepancy, 529 Document, 147, 241, 463, 465, 470, 472, 473, 489, 498–501, 508, 509 Flow, 38, 40 Group, 69, 76, 214, 322, 330, 335, 346, 348 Incorrect, 469 Issue, 499, 500 Ledger, 176 Level, 80 Movement, 176, 463, 465, 466, 489, 501, 523 Overdelivery, 469 Posting, 238 Price, 568 Quality, 497 Receipt, 509 Requirements, 328, 429, 451 Samples, 497 Shortage, 165 Status, 464 Stock, 179, 522 Tolerance, 240*

*Type, 176, 178, 261, 412, 562, 569, 579 Valuation, 576, 579 Value, 177, 559 Value change, 562* Material Authorization Group, 156 Material Description, 102 Material Group, 103, 133, 221, 224, 225 *Freight, 111* Material ledger, 577–581, 584–588 Material Master, 65–67, 69, 88, 89, 101, 141, 143, 147, 149, 155, 158, 175, 178, 180, 187, 226, 261, 263, 270–273, 276, 277, 280, 334, 411, 413, 429, 433, 444, 445, 453, 457, 562, 585, 588, 590, 603, 604, 616 *Deletion, 267 Fields, 187 Files, 261 Transaction, 261* Material Master Record, 89, 97, 100, 189, 218, 238, 329, 334, 429, 430, 442, 445, 453, 494, 499, 579, 580, 583, 616 *Schedule, 98 Special, 98* Material number, 66–68, 74, 76, 214, 263, 329, 348, 371, 412, 429, 465, 490 *Automatically assigned, 66, 67 Range, 68* Material price, 542 *Analysis, 582 Determination, 581, 582* Material Pricing Group, 133 Material requirements planning (MRP), 40, 116, 141, 158, 171, 273, 276, 310, 327, 341, 441, 443, 448, 449, 475, 476, 489 *Area, 494 Controller, 161, 265, 328, 335, 434, 437 Fields, 433 Group, 159 Indicator, 434 List, 434, 435, 437, 438, 476 Parameter, 160 Profile, 99 Requirement, 166, 171 Type, 160, 161, 442, 443, 445, 449* Materials, 69, 70 Materials deployment, 174

Materials Management (MM), 43, 51, 52, 55, 57, 65, 69, 83, 249, 269, 281, 298, 409, 449, 488, 489, 503, 577, 603 Material service group, 413 Material Statistics Group, 133 Material Type, 69, 81, 90, 94, 137 *Changing, 96 Standard, 90* Maximum bin quantity, 154 Maximum lot size, 162 Maximum storage period, 148 Mean *Absolute deviation, 457 Price, 364 Quotation, 363, 365 Value, 451, 453* Mechanical engineering, 90 Medicines and Healthcare Products Regulatory Agency, 238 Message, 540 *Creation, 394 Log, 540, 541 Queue, 394* Military Goods, 120 Minimum *Bin quantity, 154 Lot size, 162 Remaining shelf life, 148 Safety stock, 165 Value quotation, 364* Minimum Delivery Quantity, 131 *Percentage, 114* Minimum Order Quantity, 131 Minority *Indicator, 201 Owned, 590 Owned business, 366 Vendor, 201* Minority-owned business, 201 Miscellaneous goods receipt, 513 Mixed MRP, 169 Model Selection, 123 *Field, 456* Mode of transport, 214 Monitoring confirmation, 402 Monthly consumption, 430 Movement, 177

*Indicator, 476, 479 Rate, 572 Reason for, 471, 472 Type, 148, 173, 249, 465, 466, 468, 470, 471–473, 475, 481–484, 489, 491, 492, 495, 496, 507, 512, 514, 515, 560, 566* Moving average model, 455 Moving average price, 177, 500, 585 *Control, 586* MSDS, 616 *File, 611, 619* Multi-level price determination, 583, 585 Multi-national groups, 577 Multiple account, 380 Multiplier, 122

#### **N**

National account number, 197 National Motor Freight Traffic Association, 194 Negative seasonal trend, 453 Negative Stock in Plant, 136 Negotiated price, 305, 306 Net price, 76 Net price field, 362 Net-requirement *Calculation, 432 Quantity, 432* Network, 475, 611, 619 Non-batch managed, 238 Non-food items, 94 Non-moving item, 178 Non-stock *Item, 76, 327 Material, 328* Non-Stock Material, 76, 93 Non-Valuated Material, 93 Non-variant part, 169 Non-working day, 431 Number assignment, 345, 612 Number range, 68, 69, 74, 75, 76, 77, 81, 282, 284, 288 Numeric material numbers, 67

### **O**

Object, 200, 214, 232, 589, 590, 597, 598, 599, 600–604, 606–609, 611, 616, 617, 619 *Dependency, 602 Type, 598* Obsolete, 452 Occupational category, 589 Office of entry, 214 Offsetting adjustment, 529 Old Material Number, 103 One-step procedure, 480–483 One-step removal, 152 One-time vendor, 72 On-time *Delivery, 316 Performance, 304* Operating Supplies, 92 Operation, 76, 141, 164, 327, 328, 429, 493, 494, 503, 521 *Time, 494* Optimization level, 124, 456 Optimum lot-sizing procedure, 162 Order, 213 *Acknowledgement, 390, 391, 392 Currency, 210 Settlement, 581 Type, 373* Ordering address, 218 Ordering costs, 162 Order-to-delivery, 463, 486 Order Unit, 111 Organization, 66 Organizational Levels, 99, 100, 429 Organizational structure, 45, 47, 51, 55, 64 Origin group, 181 Outline agreement, 309–313 Outline purchase agreement, 381, 382, 407 Out of tolerance, 239 Output format, 395 Output message, 394 Overall functionality, 35 Overall limit, 419 Over-Delivery Tolerance, 113, 127 Overhead cost, 181

# **P**

Packaging, 147 Packaging Material, 94 Palletization, 152 Parameter Optimization, 124 Parked, 544 *Status, 544* Partner *Bank type, 198 Function, 217, 218* Partner functions, 71, 86 Payment *Block, 205 Block keys, 205 Instructions, 196 Method, 71, 205 Period, 204 Process, 541 Program, 541 Rules, 541 Slip, 194 Term, 71, 204 Transaction, 196, 197* P-card, 42 Percentage *Assignment, 380 Basis, 364 Discount, 570, 573 Limit, 545 Value, 548* Performance capability, 365, 369 Period, 577, 582, 583 *Indicator, 121, 148, 167, 430* Periodic unit price, 577 Periods *Fixed, 122 Forecast, 122 Historical, 122* Perishables, 94, 106 Personnel number, 203 Pharmaceutical, 88, 90 *Products, 118 Industry, 79, 237, 238, 239* Physical count, 526, 527 *Document, 527, 532*

*Document number, 529, 530* Physical inventory, 146, 147, 468, 519, 521– 524, 526, 527, 529, 534, 536 *Account, 533 Count, 522, 523 Count document, 523 Count sheet, 522, 525, 526 Document, 527* Picking, 52, 55, 145, 154 *Area, 145 Quanty, 154 Storage type, 150 Ticket, 499* Pipeline, 76, 222 *Material, 93* Placement, 55 *Strategy, 52, 151* Planned *Count, 146 Delivery times, 170 Goods issue, 489 Movement, 475 Order, 116, 165, 173, 328, 432, 436 Order reduction, 173 Production, 443, 445, 447 Purchase, 443, 445, 447 Requirement, 168, 444* Planner, 432 Planning, 589 *Area, 275 Calendar, 161, 430 Cycle, 161, 445 Department, 160, 161, 162, 165, 169, 170, 173, 310, 328, 390 File, 432 Function, 168 Group, 200 Material, 169 Method, 427, 429 Plant, 169 Procedure, 444 Process, 432, 434, 436 Result, 434, 438 Run, 161, 168, 328, 432, 434, 445 Strategies, 168, 169 Time fence, 161*

*Type, 275* Plant, 43, 48, 49, 51, 52, 54, 59, 62, 66, 79– 81, 141, 145, 148, 153, 155–157, 164, 267, 270, 272, 276, 308, 309, 311, 312, 335, 373, 375, 386, 387, 431, 432, 463, 464, 474, 480, 482, 483, 486, 503, 521, 524, 534, 543, 562, 569, 582 *Engineering, 90 Level, 80, 273 Stock level, 434, 509 Transfer, 483* Plant maintenance *Department, 141, 143* Plant Maintenance (PM), 82, 83, 328, 433 Plant-Specific Material Status, 111 Points, 318 Postal code, 191 Posting *Date, 530, 538 Invoice, 545 Movement type, 531 Period, 167* Posting Block Indicator, 523 Posting difference, 56 Post-office box, 192 Precondition, 602 Preference Status, 119 Price *Actual, 363 Determination, 314, 583, 585 Difference, 581, 583 Discounts, 364 Effective Determination, 367 Fluctuation, 577, 586, 587 Unit, 177 Value, 548 Variance, 542, 546, 553 Calculation schema, 228* Price comparision, 363, 365 *Selection criteria, 363* Price control, 177 Pricing, 537, 555 *Agreement, 313 Condition, 248, 258, 313 Date Control, 211 Determination, 211*

*Procedure, 195, 211, 228 Scale, 313* Processing Time, 127, 456 Processing Time/Base Quantity, 136 Process order, 248 Procurement, 40, 65, 157, 162, 164, 441 *Cost, 364 Cycle, 157 Proposal, 432, 434, 436, 443–445 Type, 164* Product, 461 *Cost estimate, 182 Recall, 239, 241, 259, 469, 487* Product Attributes, 134 Product Hierarchy, 104 Production, 80, 82, 164, 165, 168, 172, 267, 278, 298, 382, 432, 439, 449, 455, 488, 489, 494, 505, 511, 513, 515, 516, 519, 577 *Date, 148, 240 Department, 161 Schedule, 40, 390, 529 Storage location, 164 Version, 171, 273, 274, 275, 276* Production order, 40, 76, 116, 162, 164, 181, 248, 327, 328, 467, 468, 474, 487, 489, 491– 494, 498, 500, 501, 503, 505, 510, 513, 514, 516, 536 *Number, 490, 510 Routing, 327 Settlement, 581* Production Planning (PP), 40, 48, 50, 61, 248, 439, 449, 503, 513 Production process, 164, 165, 181, 239, 409, 468, 492, 494, 495 Production resources/tools (PRT), 91, 141–143 Production Scheduler, 125 Production Scheduling Profile, 126 Production Storage Location, 126 Production Unit, 125 Product recall, 79 Profile description, 82 Profit Center, 136 Project, 368 *Segment, 170 Stock, 170, 176* Public safety, 238

Purchase *Department, 381 Document, 403, 405, 410 Group, 373 Information record, 76–78, 542 Line-item, 372 Price, 312, 324* Purchase order, 76, 93, 115, 156, 157, 195, 206, 210, 211, 230, 231, 232, 292, 294, 295, 298, 305, 306, 309, 312–314, 324, 328, 337, 338, 343, 354, 356, 366, 371, 373–377, 379– 381, 386, 389, 390, 392, 394–396, 403, 404, 407, 409, 415, 419, 421–424, 437, 444, 468, 470, 472, 475, 476, 505–507, 513, 515–517, 537, 539, 540, 542, 546, 555, 569, 583, 584 *Acknowledgement, 391 Canceling, 314 Creation, 390 Date, 305 Number, 305, 371, 374, 422, 507, 513, 517, 540 Special terms, 305 Text, 230* Purchase requisition, 116, 213, 301, 302, 323, 327–331, 333–338, 341–343, 354, 371, 382, 384, 403, 404, 432, 435–437 *Assign automatically, 339 Assign manually, 339 Follow-on functions, 338 Indirect, 328 Non-stock material, 328* Purchasing, 35, 57, 66, 71, 86, 89, 189, 190, 193, 217, 238, 261, 277, 432, 439, 620 *Condition, 227 Consultant, 301 Cost, 162 Data, 110, 139, 209 Function, 402 Group, 76, 330, 333, 335, 345, 356, 382 Information, 157 Information record, 311, 313, 314 Output, 395, 410 Process, 542 Requisition, 327, 328, 330, 341 Value Key, 112*

Purchasing department, 189, 190, 204, 210, 211, 213, 214, 218, 220, 298, 301, 302, 304– 308, 313–315, 318, 321, 323, 324, 328, 335, 342, 343, 345, 349, 356, 359, 361, 363, 365– 367, 369–371, 374–376, 381, 382, 384, 386, 407, 424, 427, 436, 437, 439, 471, 515 *Points, 225 Policies, 314, 324 Tolerances, 227* Purchasing document, 211, 214 *Category, 356* Purchasing group, 60 Purchasing information record, 221, 222, 224–227, 230–232, 295, 569 Purchasing organization, 57–60, 71, 76, 86, 189, 223, 224, 226, 284, 285, 289, 292, 293, 296, 308, 312, 318, 320–322, 345, 356, 363, 365, 382, 386, 396 *Data, 226* Push indicator, 174

# **Q**

Qualify for Free Goods Discount, 111 Quality, 316 *Assurance, 157, 238 Certificate, 157 Control, 238 Department, 156, 157, 241 Information, 156 Inspection, 156, 241, 470, 480, 509, 512, 514, 521, 522, 553 Inspection stock, 495 Inspection text, 499 Inspection user, 156 Inspection worklist, 245 Notification, 156 Performance, 304 Requirement, 155 Testing, 245 Testing document, 243* Quality Management, 40, 155–157, 195, 280 Quantity *Contract, 386, 388*

*Formula, 143 Partial, 509 Variance, 546, 553* Quantity Stipulations, 131 Quota arrangement, 115, 311, 312 Quotation, 304, 313, 314, 345, 347, 348, 361–363, 365–367, 369, 370, 382, 384 *Comparison, 364 Deadline, 348, 353 Price comparison, 363 Rejection, 367, 368*

#### **R**

R/2, 36 Random variation, 457 Range of coverage, 166, 568, 570, 572, 575 *Value, 570* Range of values, 590, 591, 607 Rate-based planning, 275 Raw material, 93, 165, 301, 322, 515, 522, 559 Real-time reports, 463 Reason code, 350 Reason for movement, 471, 496 Rebate, 225 *Arrangement, 225* Recall, 239 Receipt days' supply, 432 Receipt note *Individual goods, 509* Receipt of material, 505, 516 Receiving dock, 333 Receiving plant, 80, 483, 484 Recipe, 245 Recipient type field, 202 Reconcile, 200 Reconciliation, 200 *Account, 71, 199, 200* Recount, 529 *Document, 529 Material, 529 Physical inventory document, 529 Tranasction, 529* Recycling, 469, 487 Re-engineering, 463

Reference Material, 121 Reference Plant, 121 Reference quotation, 363 Region, 191 *Code, 49 Origin, 118* Regression analysis, 458 Regulatory body, 238 Rejection letter, 367 Rejection of RFQ, 395 Release, 36, 37, 243, 386 *Code, 355, 404 Condition, 404 For payment, 200 Group, 200, 355, 404 Indicator, 405 Order, 381, 386, 389 Policy, 410 Procedure, 354, 403 Purchase requisition, 403 Status, 243 Strategy, 355, 404, 410, 419* Reminder letter, 206 Removal strategy, 151 Reorder *Level, 433, 442 Point, 429, 441, 442, 449 Point planning, 161 Quantity, 161* Reorder-point planning, 441, 443 Repetitive manufacturing, 172, 275, 382 *Indicator, 172 Profile, 172* Repetitive manufacturing profile, 172, 173 Replacement Part, 135 Replenishment quantity, 154, 433 Request for information, 307 Request for quotation (RFQ), 189, 293, 302, 343–346, 348, 351–357, 359, 361, 363, 365– 368, 395, 403, 415 *Date, 345 Delivery schedule, 348 Document number, 345 Number, 352, 353, 363 Type, 344* Requirement *For confirmation, 391*

*Quantity, 432 Situation, 435 Tracking number, 336, 346, 352* Requisition, 384 Requisitioner, 304, 307, 308, 327, 329, 333– 337 Reservation, 474–477, 479, 480, 487–489 *Automatic, 474 Creation, 474 Date, 479 Definition, 474, 487 Line item, 479 Stock transfer, 474* Retention *Days, 478, 480 Period, 479* Return, 267, 467, 473, 488 *Agreement, 225 Clause, 469 Delivery, 469, 473 Policy, 366 Process, 488* Returnable Packaging, 93, 469 Return Material Authorization, 469 Revaluate, 577 Revaluate stock, 577 Revaluation, 581 Reverse logistics, 469 Reverse movement type, 481 Revision level, 276, 277, 613 *Assignment, 613 Number, 276* RFQ, 230, 304, 308 Right-justified, 67 Rough-cut planning, 150, 275 Rough goods receipt, 391 Rounding error, 177 Rounding Profile, 131 Rounding quantity, 154 Routing, 327, 493, 503

### **S**

Safety *Time, 166* Safety stock, 165, 166, 442

*Dynamic, 166 Level, 435, 442 Range, 165* Sales, 134 *Order, 377, 475, 522, 536 Order stock, 176* Sales and Distribution (SD), 40, 248, 280 Sales Data, 139 Sales organization, 66, 261, 267, 270, 277, 296 Sales Organization, 89, 128, 129 Sales Unit, 129 Sample *Material for, 497 Test, 497, 502* Sampling, 468, 489, 498, 501 *Account, 497* SAP Query, 402 SAP Customer Relationship Management, 45 SAP EarlyWatch, 44 SAP NetWeaver Business Warehouse, 45 SAPscript, 357, 367 Sarbanes-Oxley Act, 611 SCAC code, 195 Scale, 229, 313, 417, 418 Schedule *Date, 553 Delivery, 445 Line, 432, 436 Manager, 541 Variance, 553* Scheduling agreement, 116, 309, 310, 313, 314, 356, 381, 382, 384, 386, 387, 395, 403, 437, 569 *Number, 382* Schema group, 211 Scope of list, 356 Scoring *Criteria, 320 Method, 316, 317 System, 320* Scrap, 162, 193, 489, 494–496, 501–503 *Account, 495 Costs, 495 Material, 494–496, 502 Quantity, 493, 494, 503 Procedure, 495*

Search *Criteria, 606 Parameters, 242 Procedure, 248, 258 Strategy, 248, 258 Term, 190 Tool, 608 Type, 251* Seasonal *Cycle, 122 Elements, 457 Fluctuation, 456 Forecast model, 455 Index, 457 Market, 453 Model, 452, 455, 459 Pattern, 453, 458 Trend model, 453, 459* Second order trend model, 455 Selection *Criteria, 250, 357, 365, 396, 477, 555, 564, 569, 572, 573 Field, 250 Method, 171 Procedure, 123, 456, 458 Type, 250* Sell by batch, 259 Semi-automatic criteria, 321 Semi-finished, 76 *goods, 81, 91* Serialized, 82 Serializing procedures, 83 Serial number, 82, 83, 84, 88, 137 *Master record, 82 Profile, 82, 83, 84, 137 Usage, 83* Server, 43 Service, 59, 70, 76, 214, 222, 235, 301, 305, 314, 324, 325, 329, 331, 345–347, 363, 380, 381, 386, 387, 411, 412, 417, 421, 425, 427, 429, 537, 555 *Bulletin, 612 Category, 412, 415 Entry sheet, 403, 411, 422 Financial posting, 413 Level, 165 Management, 416, 417*

*Number, 412, 421 Purchase order, 421 Sheet entry, 421 Specification, 411, 419 Type, 415* Service-agent procedure group, 195 Service-Based Invoice Verification, 214 Service Master, 411, 413, 415 Services, 91 Settlement of production orders, 583 Settlement rule, 275 Setup Time, 127, 136 Shelf life, 148, 240 *Characteristics, 144, 184 Data, 147 Date, 240* Shipping Data, 135 Shipping Instructions, 114 Ship-to address, 305 Significance test, 456 Simple algorithm, 197 Simulation, 540 Single account assignment, 379 Single-level *Price determination, 583, 584* Single source, 307, 308, 312, 343 Single sourcing, 307, 308, 463 SLED, 148, 241 *Rounding rule, 148* Slow movement, 572 Smallest mean absolute deviation, 456 Smoothing factor, 456, 457, 459 Social Security number, 193 Sole proprietor, 217 Sole Source Justification, 307 Sort key, 200 Sort sequence, 250 Source, 310 *Determination, 293, 310, 311 List, 115, 307, 308, 310–312, 323, 374 Of supply, 309, 311, 312, 374* Spare Parts, 91 Special *Characters, 67 Goods movement, 151 Movement indicator, 151 Procurement key, 164*

*Status, 469 Stock, 521* Specification, 245, 613 Splitting indicator, 168 Split valuation, 176 Standard *Report, 402 Service Catalog, 415 Text, 143* Standard Carrier Alpha Code, 194 Standard Occupation Classification System, 589 Standard price, 69, 177, 500, 577, 583, 584 *Control, 583* Statistical data, 232 Status switch indicator, 613 Stochastic, 548 *Block, 550, 551* Stock, 51, 62 *Account, 533 Available, 474 Balance, 512, 583 Blocked, 469, 470 Check, 83 Initial creation, 468 In quality inspection, 469 In transit, 482–484 Level, 463, 499, 505, 509, 516, 522 Movements, 436 On-Hand report, 522 Outs, 519 Overview, 464, 474 Placement, 151, 482 Plant, 508 Posting, 485 Removal, 151, 154, 482 Requirements List, 434, 435, 438 Reserved, 474 Slow moving, 483 Special, 481 Special Stock indicator, 481 Transfer, 156, 331, 382, 463, 480, 488 Transport scheduling agreement, 382 Unrestricted, 469, 474, 482, 484* Storage *Condition, 146 Costs indicator, 162*

*Indicator, 151 Location, 144, 165, 261, 276, 277, 432– 434, 463, 464, 474, 475, 480–485, 507, 521, 522, 524 Location Level, 433 Search, 151 Section, 57, 145 Section search, 151 Strategies, 150 Transfer, 483 Type, 55, 150–152, 154 Unit handling, 152* Storage bin, 52, 55–57, 144, 153, 154 *Stock, 154* Storage location, 43, 51–56, 62, 66 *address, 52* Strategic alliances, 366 Strategy *Group, 168 Type, 249–251* Street address, 191 Structural organization, 57 Structured framework, 589, 607 Subassembly planning *With final assembly, 169 Without final assembly, 169* Subcontracting, 76, 222, 331, 346, 382 Subcontractor, 328, 402 Subcriteria, 316, 321 Subledger, 199, 200 Subordinate class, 601 Subsequent settlement, 213 Superior class, 601 Supplier, 70 Supply chain, 38, 39, 41 *management team, 41* Supplying plant, 483, 484 Surcharge, 313, 417 Syntax, 602

#### **T**

Takt time, 163 Target *Dollar amount, 382 QM, 157*

*Quantity, 384 Value, 388* Task *Group, 181 Group list, 181 List, 143, 144, 275 Type, 182 Usage, 141* Tax, 194, 229, 417 *Amount field, 539 Calculation, 314 Condition, 314 Details, 539 Identification number, 193 Indicator, 413 Information, 192 Jurisdiction code, 191, 194 Price, 178 Rate, 314 Regulations, 468 Type, 193* Taxable service, 413 Tax Data, 130 Tax Indicator for Material, 111 Taxware, 191, 194 Technical specifications, 611, 619 Temperature conditions, 145 Terms and conditions, 359, 381 Terms of delivery, 382 Testing specifications, 79 Three-way match, 41, 306, 537 Threshold value, 530, 531, 550 Time-phased planning, 161, 441, 444 Tolerance, 204, 494, 529, 546 *For chemical materials, 497 Group, 204 Indicator, 546 Key, 546, 553 Limit, 545–547* Tolerance Data, 126 Total *Consumption, 430 Planning run, 159 Price condition, 417 Replenishment lead time, 170 Shelf life, 148*

Tracking Limit, 123, 456 Trade definition, 210 Trading goods *Partner, 193, 366* Trading Goods, 91 Transaction-based material price determination, 585, 586 Transaction set, 391 Transaction variances, 581 Transfer, 466 *Between plants, 483 Company code, 485 Plant-to-plant material, 485 Posting, 475, 480, 522, 583* Transport *Confirmation, 390 Order, 330* Transportation, 308 Transportation Department, 195 Transportation Group, 135 Trend, 456–458 *Value, 457* Trend model, 452, 455, 459 Trial posting, 540 Two-step picking, 152 Two-step procedure, 480, 482, 483 Two-way match, 41, 213, 537, 542, 555

# **U**

Unalterable log, 611 Under-Delivery Tolerance, 113, 127 Unequal weighting, 318 Unique task list, 181 Unit of measure, 150, 169, 225, 334, 421, 617 Unit price, 308, 583 Universal Product Code (UPC), 106 Unlimited Over-Delivery, 127 *Allowed, 113* Unplanned *Basis, 492 Consumption, 430 Goods issue, 492 Issue, 489*

*Service, 419, 422* Unrestricted, 470, 521 *Stock, 482, 483, 495, 514* Unrestricted status, 81 Urging letter, 225 Usage decision, 156 Usage value formula, 143 U.S. Department of Transportation, 195 User group, 253, 255, 256 *View, 253* Use-tax responsibility, 193

#### **V**

Validation, 197 Validity date, 227, 275, 310, 382 *Range, 347* Validity period, 314, 415, 424 Valuated transaction, 582 Valuation, 175, 177, 179, 186, 559, 567, 577, 579 *Area, 560, 566, 572 Category, 176 Class, 176, 413, 569, 579 Method, 567, 568, 573, 574, 575* Valuation level, 50, 51 Valuation-relevant transactions, 581 Value *Actual, 455 Contract, 386, 388 Determination, 564, 568, 575 Limit, 424 Templates, 594 Update, 95* Variable *Order Unit, 111 Sales Unit, 130* Variance, 318, 522, 545, 546, 548, 553 *Location, 529 Percentage, 533 Positive, 560 Types, 545 Within tolerance limit, 545* Variant Configuration, 39

VAT, 194

Vendor, 40, 58, 59, 70–73, 76, 86, 157, 189, 218, 229, 238, 239, 241, 281, 315, 318, 327, 341–343, 351, 353, 361, 363, 396, 424, 444, 463, 468, 473, 505–507, 515, 517, 518, 537, 539, 541–543, 548, 551, 555, 557, 589, 590, 608, 617, 620 *Account, 200 Account group, 75, 218 Acknowledgement, 391 Address, 351 Batch number, 241 Confirmation, 390 Evaluation, 314, 316, 318, 320, 324 Name, 190, 196 New, 302 Number ranges, 282, 284 Numbers, 189, 198–200, 218, 289, 308 One-time, 295, 298 Partner code, 217 Purchasing data, 209 Recipient type, 202 Return material to, 469, 487 Selection, 351 Sole, 189* Vendor Declaration Status, 119 Vendor Evaluation, 114 Vendor Master, 65, 69, 70, 85, 189, 190, 192, 194, 203, 205, 218, 220, 226, 281, 282, 284, 287–290, 292, 295, 296, 298, 617 *Purchasing information, 209 Record, 70, 71, 202, 204, 285, 286, 290– 292, 295, 542, 617 Renumber, 203* Vendor number, 74 *Range, 74* Vendor Sub-Range (VSR), 214, 225, 281, 295 Verification, 195 *Level, 196* Version assigned automatically, 613 Version number, 245, 613 Vertex, 191, 194 Volume Rebate Group, 133

#### **W**

Warehouse, 43, 52, 55–57, 144, 151–154, 238, 495, 499, 509, 511, 521, 522, 565 *Number, 267 Section, 522 Stock, 432* Warehouse Management (WM), 40, 52, 55, 144, 145, 149, 151, 152, 248 *Movement type, 151 Unit of measure, 150* WBS element, 616 Weighted moving average model, 455 Weighting Group, 124 Weighting key, 315 Wholesaler, 308

Withdrawal, 467 Withholding tax, 199, 202 Women-owned business, 366 Work *Center, 493 In process, 559 Scheduling, 238, 273* Workflow, 41 Working capital, 559 Work Scheduling, 89, 124

## **Y**

Yearly inventory, 521, 534